# **VYSOKÉ UČENI TECHNICKE V BRNE**

BRNO UNIVERSITY OF TECHNOLOGY

### FAKULTA INFORMAČNÍCH TECHNOLOGIÍ ÚSTAV INTELIGENTNÍCH SYSTÉMŮ

FACULTY OF INFORMATION TECHNOLOGY DEPARTMENT OF INTELLIGENT SYSTEMS

## KOŘENY POLYNOMŮ

BAKALÁŘSKÁ PRÁCE BACHELOR'S THESIS

AUTHOR

AUTOR PRÁCE FILIP TOMŠÍK

BRNO 2008

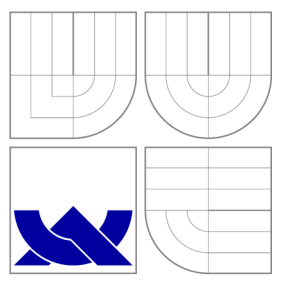

## VYSOKÉ UČENÍ TECHNICKÉ V BRNĚ BRNO UNIVERSITY OF TECHNOLOGY

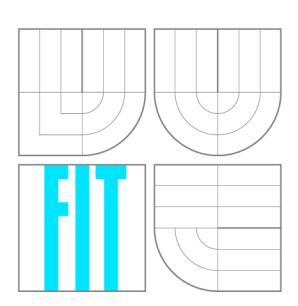

FAKULTA INFORMAČNÍCH TECHNOLOGII ÚSTAV INTELIGENTNÍCH SYSTÉMŮ

FACULTY OF INFORMATION TECHNOLOGY DEPARTMENT OF INTELLIGENT SYSTEMS

## KOŘENY POLYNOMŮ

POLYNOMIAL EQUATIONS ROOTS

BAKALÁŘSKÁ PRÁCE BACHELOR'S THESIS

AUTOR PRÁCE AUTHOR

VEDOUCÍ PRÁCE **SUPERVISOR** 

**FILIP TOMŠÍK** 

doc. Ing. JIŘÍ KUNOVSKÝ, CSc.

BRNO 2008

### Abstrakt

Úkolem bakalářské práce bylo prostudovat řešení algebraických a diferenciálních rovnic. Zabýváme se v ní Bairstowovou metodou, která je pro řešení homogenních diferenciálních rovnic vyšších řádu nejvhodnější. Implementace Bairstowovy metody a propojení s Gaussovou eliminační metodou. Nakonec jsou provedeny testy na rychlost a přesnost výpočtu.

### Klíčová slova

Algebraická rovnice, lineární rovnice, kvadratická rovnice, kubická rovnice, kořeny polynomů, iterační metody, Gaussova eliminační metoda, Bairstowova metoda, obyčejné diferenciální rovnice, homogenní diferenciální rovnice, nehomogenní diferenciální rovnice

### Abstract

Bachelor's thesis purpose was been study solution algebraic and differential equation. We were studying Bairstow method, which is the most conducive to solution homogenous differential equation higher order. Implementation Bairstow method and her connection with Gauss elimination method. In the end we are performed tests on rate calculation and accuracy

### Keywords

Algebraic equations, linear equation, quadratic equation, cubic equation, roots of polynomial, indirect method, Gauss elimination method, Bairstow method, ordinary differential equations, homogeneous differential equations, heterogeneous equation

### **Citace**

Filip Tomšík: Kořeny polynomů, bakalářská práce, Brno, FIT VUT v Brně, 2008

### Kořeny polynomů

### Prohlášení

Prohlašuji, že jsem tuto bakalářskou práci vypracoval samostatně pod vedením pana doc. Ing. Jiřího Kunovského, CSc.

> Filip Tomšík 11. května 2008

### Poděkování

Upřímně bych chtěl tímto poděkovat panu Jiřímu Kunovskému a Janu Kopřivoví za vedení bakalářskou prací

© Filip Tomšík, 2008.

*Tato práce vznikla jako školní dílo na Vysokém učení technickém v Brně, Fakultě informačních technologií. Práce je chráněna autorským zákonem a její ul'ití bez udělení oprávnění autorem je nezákonné, s výjimkou zákonem definovaných případů.* 

## **Obsah**

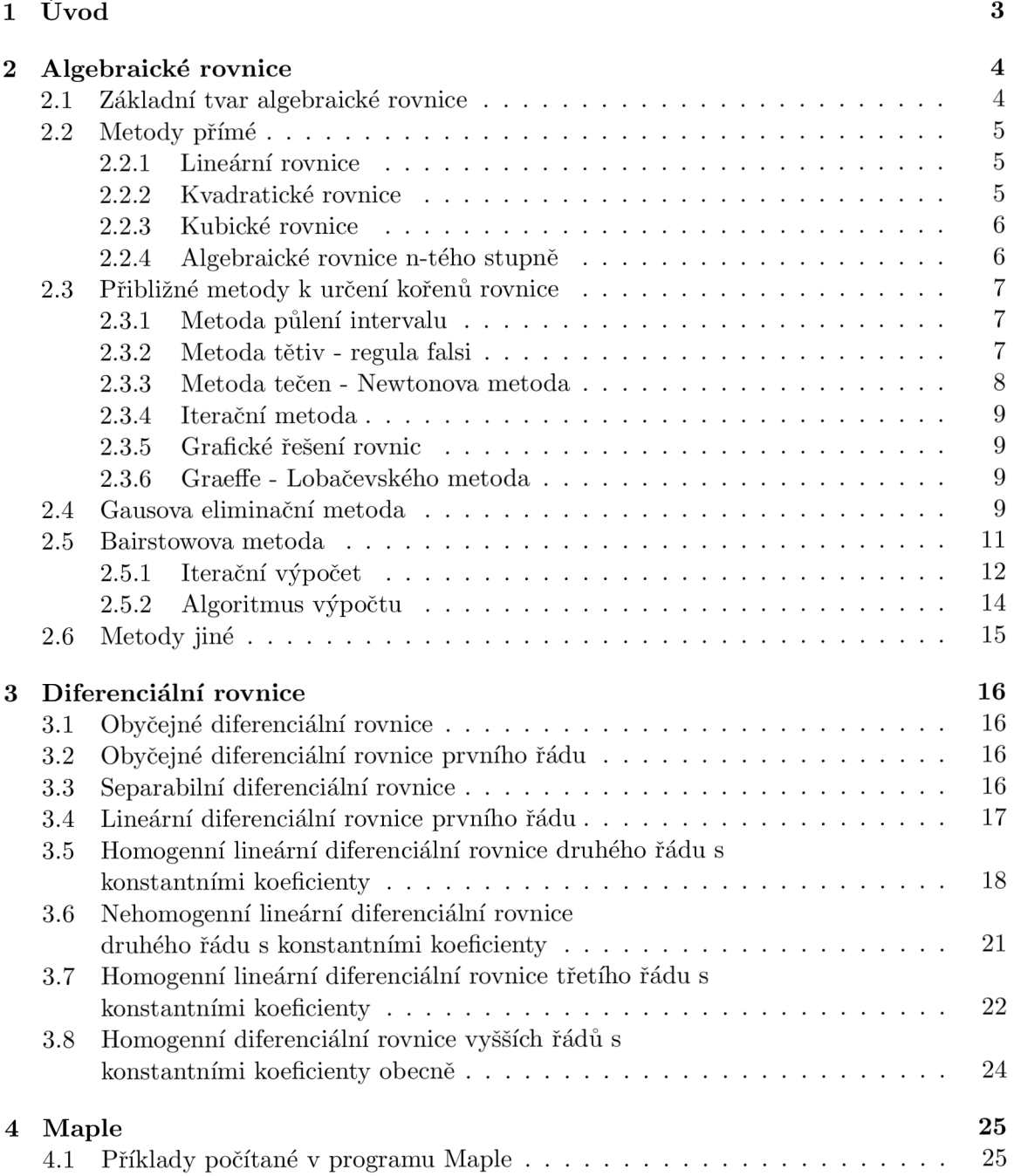

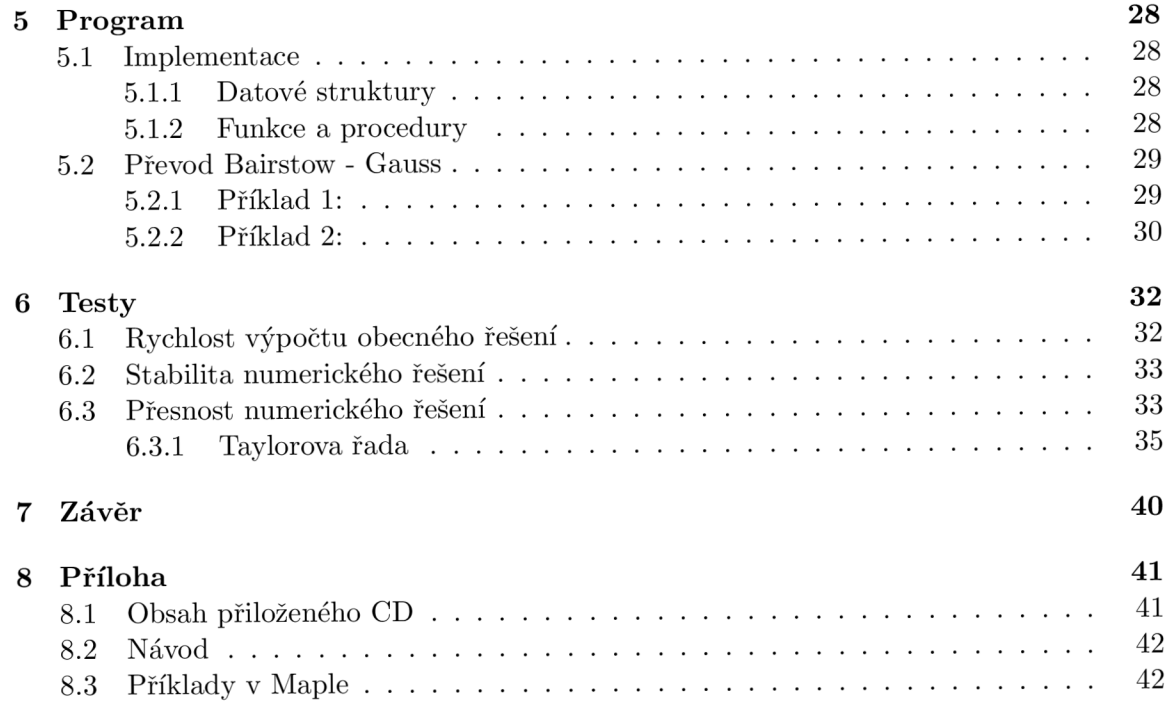

## **Kapitola 1**

## **Úvod**

Cílem této bakalářské práce bylo ověření přesnosti a rychlosti výpočtu homogenních diferenciálních rovnic vyšších řádu s konstantními koeficienty pomocí systému Bairstow-Gauss.

Ve druhé kapitole je rozebráno řešení algebraických rovnic. Jsou zde popsány metody přímé a metody přibližné k určení kořenů rovnice (iterační). Z metod přímých jsou uvedeny rovnice lineární, kvadratické, kubické a algebraické rovnice vyšších řádů. Z iteračních metod jsou pak uvedeny např. metoda půlení intervalu, regula-falsi, Newtonova metoda a další. Dále je zde popsána Gausova eliminační metoda a na konci druhé kapitoly je rozebrána a vysvětlena Bairstowova metoda.

Třetí kapitola se zabývá diferenciálními rovnicemi. Popsány jsou obyčejné a separabilní diferenciální rovnice. Dále jsou uvedeny homogenní diferenciální rovnice vyšších řádů s konstantními koeficienty a nehomogenní diferenciální rovnice druhého řádu.

Ve čtvrté kapitole se nachází dva příklady počítané v programu Maple. Jedná se o příklady homogenních diferenciálních rovnic prvního a druhého řádu s konstantními koeficienty.

Pátá kapitola se zabývá programem pro řešení diferenciálních a algebraických rovnic. Je zde popsána implementace, která byla provedena v jazyce C/C++. Na konci je zmíněn převod Bairstow-Gauss.

Šestá kapitola se věnuje testování programu. A to zejména na rychlost a přesnost výpočtu.

V sedmé kapitole jsou shrnuty dosažené výsledky bakalářské práce.

Poslední kapitolou je příloha, kde najdeme další počítané příklady v programu Maple a návod na spuštění programu.

## **Kapitola 2**

## **Algebraické rovnice**

#### 2.1 Základní tvar algebraické rovnice

Rovnici tvaru (2.1):

$$
a_n x^n + a_{n-1} x^{n-1} + \dots + a_1 x^1 + a_0 = 0
$$
  
(*n*  $\in$  **N**,  $a_i \in$  **C**;  $i = 0, 1, ..., n; a_n \neq 0$ ) (2.1)

nazýváme algebraickou rovnicí n-tého stupně s jednou neznámou. Čísla  $a_0, a_1, \ldots, a_n$  jsou koeficienty rovnice.

Výrazy:

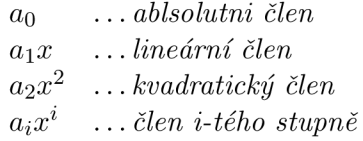

Komplexní číslo, které je kořenem alespoň jedné algebraické rovnice s racionálními koeficienty, se nazývá **algebraické.** Komplexní číslo *a* se nazývá **transcendentní,** právě když neexistuje žádná algebraická rovnice s racionálními koeficienty, která má kořen *a.* 

K určení kořenů algebraických rovnic existuje řada metod, které budou přesněji posány dále. Jsou to metody:

- Přímá
- Iterační
- Gaussova eliminační metoda
- Birstowova
- Jiné

#### 2.2 Metody přímé

Tyto metody dělíme podle stupně polynomu.

#### **2.2.1 Lineární rovnice**

Lineární rovnice s jednou neznámou nazýváme algebraickou rovnicí **prvního** stupně, tj. rovnici tvaru (2.2) :

$$
ax + b = 0
$$
  
(a, b \in \mathbf{C}, a \neq 0) \t\t(2.2)

Obor pravdivosti je:

$$
P = \{-\frac{b}{a}\}\tag{2.3}
$$

#### **2.2.2 Kvadratické rovnice**

Kvadratickou rovnicí s jednou neznámou nazýváme algebraickou rovnicí **druhého** stupně, tj. rovnici tvaru (2.4) :

$$
ax2 + bx + c = 0
$$
  
(a, b, c  $\in \mathbf{C}$ ,  $a \neq 0$ ) (2.4)

Diskriminant kvadratické rovnice je:

$$
D = b^2 - 4ac \tag{2.5}
$$

Kvadratická rovnice s reálnými koeficienty:

$$
ax2 + bx + c = 0
$$
  
(a, b, c  $\in \mathbb{R}$ ,  $a \neq 0$ ) (2.6)

Obor pravdivosti:

$$
P = \left\{ \frac{-b \pm \sqrt{D}}{2a} \right\} \text{ rovnice má dva nazájem různé reálné kořeny} \qquad (D > 0)
$$
  
\n
$$
P = \left\{ -\frac{b}{a} \right\} \text{ rovnice má právě jeden reálný dvojnásobný kořen} \qquad (D = 0)
$$
  
\n
$$
P = \left\{ \frac{-b \pm i\sqrt{D}}{2a} \right\} \text{ rovnice má dva komplexně sdružené imaginární kořeny} \qquad (D < 0)
$$
  
\n(2.7)

#### **Zvláštní případy**

 $\bullet~$ Ryze kvadratická rovnice

$$
x^2 + C = 0
$$
  
(C  $\in \mathbf{R}$ ) (2.8)

Obor pravdivosti:

$$
P = \{\pm i\sqrt{C}\}
$$
  
\n
$$
P = \{0\}
$$
  
\n
$$
P = \{\pm \sqrt{(-C)}\}
$$
  
\n
$$
(C < 0)
$$
  
\n
$$
P = \{\pm \sqrt{(-C)}\}
$$
  
\n
$$
(C < 0)
$$
\n
$$
(2.9)
$$

• Kvadratická rovnice bez absolutního členu

$$
ax2 + bx = 0
$$
  
(a, b \in **R**, a \ne 0) (2.10)

Obor pravdivosti:

$$
P = \{0, -\frac{b}{a}\}\tag{2.11}
$$

• Normovaná kvadratická rovnice

$$
x^{2} + px + q = 0
$$
  
(p, q \in **R**) (2.12)

Diskriminant je tedy:

$$
D = p^2 - 4q = 0 \tag{2.13}
$$

• Kvadratická rovnice s komlexními koeficienty

$$
ax2 + bx + c = 0
$$
  
(a, b, c \in \mathbf{C}, c \neq 0) \t(2.14)

#### **2.2.3 Kubické rovnice**

Kubickou rovnici s jednou neznámou nazýváme algebraickou rovnici **třetího** stupně, tj. rovnici tvaru (2.15) :

$$
ax^{3} + bx^{2} + cx + d = 0
$$
  
(a, b, c, d \in C, a \neq 0) (2.15)

Každou kubickou rovnici můžeme převést na **normovaný tvar** dělením rovnice číslem a

$$
x_3 + Ax^2 + Bx + C = 0 \tag{2.16}
$$

Každou kubickou rovnici v normovaném tvaru lze substitucí  $x = y - \frac{A}{B}$  převést na tzv. **redukovaný tvar** 

$$
y^3 + py + q = 0 \tag{2.17}
$$

Pro řešení těchto rovnic se používají **Cardanovy vzorce** pro *{D >* 0 nebo *D =* 0), pokud je *{D <* 0) musíme počítat s goniometrickými funkcemi.

#### **2.2.4 Algebraické rovnice n-tého stupně**

#### **Základní vět a algebry:**

Každá algebraická ronice n-tého stupně  $n \geq 1$  s jednou neznámou má v tělese komplexních čísel alespoň jeden kořen. Obor pravdivosti *P* každé algebraické rovnice s oborem *O*⊆ *C* není tedy nikdy prázdnou množinou.

#### *Pro řešení se používá:*

- rozklad mnohočlenu v součin kořenových činitelů
- Vietovy vztahy

#### 2.3 Přibližné metody k určení kořenů rovnice

#### **2.3.1 Metoda půlení intervalu**

- funkce musí být spojitá
- součin dvou funkčních hodnot je menší než nula

Pokud jsou splněny předchozí dva body, pak musí existovat v daném intervalu kořen rovnice.

#### *Princip metody:*

Najdeme střed daného intervalu a tím nám vzniknou dva intervaly. Vybereme ten, kde mají funkční hodnoty funkce v krajních bodech intervalu opačná znaménka  $\Rightarrow$  hledaný kořen leží v tomto intervalu. Opět vybereme střed nového intervalu a výpočet opakujeme, dokud nedosáhneme požadované přesnosti.

#### **2.3.2 Metoda těti v - regula falši**

- funkce musí být spojitá
- součin dvou funkčních hodnot je menší než nula

Pokud jsou splněny předchozí dva body, pak musí existovat v daném intervalu kořen rovnice. První aproximace kořene vzhledem k bodům *x\* a *X2* 

$$
x_3 = x_1 - \frac{(x_2 - x_1) * f(x_1)}{f(x_2) - f(x_1)}
$$
\n(2.18)

Metoda pracuje obdobně jako metoda půlení intervalu, jenže nebereme sřed intervalu, ale tento interval vypočteme dle vzorce 2.18

#### **Příklad:**

najděte jeden z prvků oboru pravdivosti

$$
P = \{x \in \mathbf{R} | x^3 - x + 7 = 0\}
$$
\n(2.19)

příslušná rovnice je tedy

$$
f(x) = x^3 - x + 7
$$
\n(2.20)

interval je

 $\langle -2.5; -2 \rangle$  $(2.21)$  tedy

$$
x_1 = -2.5 \quad \text{tzn.} \quad f(x_1) = -6.125
$$
  
\n
$$
x_2 = -2 \quad \text{tzn.} \quad f(x_2) = 1 \tag{2.22}
$$

vypočteme  $x_3$  dle rovnice 2.18 a dostaneme

$$
x_3 = -2,07 \quad \text{tan.} \quad f(x_3) \approx 0.2 \tag{2.23}
$$

pro další aproximaci použijeme metodu na intervalu  $\langle x_1, x_2 \rangle$  tzn.  $\langle -2.5, -2.07 \rangle$ 

#### **2.3.3 Metoda teče n - Newtonova metoda**

Metoda užívaná k numerickému řešení soustav nelineárních rovnic. Nazývá se jako metda tečen, protože přesnější řešení rovnice  $f(x) = 0$  je hledáno ve směru tečny funkce  $f(x)$  Pro výpočet musíme znát počáteční hodnotu *XQ* a derivaci funkce *f(x)* 

Počítá se podle vzorce:

$$
x_1 = x_0 - \frac{f(x_0)}{f'(x_0)}
$$

Iteraci provádíme tak dlouho, dokud hodnota *f{xk)* neleží dostatečně blízko nuly.

$$
x_{k+1} = x_k - \frac{f(x_k)}{f'(x_k)}
$$

#### **Příklad:**

najděte jeden z prvků oboru pravdivosti

$$
P = \{x \in \mathbf{R} | x^3 + 2x - 1 = 0\}
$$
\n(2.24)

příslušná rovnice je tedy

$$
f(x) = x^3 + 2x - 1\tag{2.25}
$$

z té vypočítáme

$$
f'(x) = 3x^2 + 2
$$
  

$$
f''(x) = 6x
$$
 (2.26)

interval je

 $\langle 0;1 \rangle$  (2.27)

zvolíme

$$
x_1=0.5
$$

vypočteme tedy

$$
f(x_1) = 0.125\n f'(x_1) = 2.75\n f''(x_1) = 3
$$
\n(2.28)

podmínka  $f(x_1) * f''(x_1) > 0$  je tedy splněna dostaneme tedy

$$
x_2 \approx 0.455
$$
  

$$
f(x_2) \approx 0.004
$$
 (2.29)

#### **2.3.4 Iterační metoda**

Danou rovnici  $f(x) = 0$  vyjádříme ve tvaru:

$$
x = \varphi(x)
$$

Pokud známe přibližnou hodnotu *x\* kořene *XQ* rovnice a je-li splněna podmínka

$$
|\varphi'(x_1)| \le m < 1
$$

pak

$$
x_2 = \varphi(x_1)
$$

je lepší aproximací. Při dalším použití dostaneme ještě lepší aproximaci kořene. Při  $|\varphi'(x)| >$ 1 musíme použít inverzní funkci k funkci $\varphi$ .

#### **2.3.5 Grafické řešení rovnic**

Rovnici  $f(x) = 0$ , kterou máme řešit, napíšeme ve tvaru  $\varphi(x) = \psi(x)$  a sestrojíme grafy funkcí  $y = \varphi(x)$  a  $y = \psi(x)$ . První souřadnice průsečíků grafů obou funkcí jsou pak reálnými kořeny rovnice  $f(x) = 0$ .

#### **2.3.6 Graefře - Lobačevského metoda**

Tato metoda je navržena přímo pro řešení algebraických rovnic vyššího řádu. Dokáže velmi snadno řešit i komplexní kořeny. Využívá několik matematických zákonitostí a zde je zmíněna pouze pro přehled.

#### 2.4 Gausova eliminační metoda

Mějme soustavu n lineárních rovnic s n neznámými:

*a\\X\* + *a\2X<sup>2</sup>* + .. . + *a\nx. d2\Xl* + 022^ 2 + • • • + *Cl2nX' n n*  (2.30) *anixi* + a"2X2 + • • • + *a n n x . n = b, 'n* 

kde  $a_{11} \neq 0$  a determinant soustavy  $\Delta \neq 0$ .

#### **Postup**

První rovnici soustavy (2.30) vynásobíme zlomkem  $-a_{21}/a_{11}$  sečteme s druhou rovnicí. Potom vynásobíme první rovnici soustavy  $(2.30)$  zlomkem  $-a_{31}/a_{11}$  a sečteme s třetí rovnicí, atd., až se všechny členy obsahující neznámou *x\* u všech rovnic (kromě první rovnice) eliminují a původní soustava rovnic (2.30) přejde v soustavu, kde k první rovnici soustavy (2.30) je připojena soustava *n —* 1 rovnic s *n —* 1 neznámými:

$$
a'_{22}x_2 + a'_{23}x_3 + \dots + a'_{2n}x_n = b'_2
$$
  
\n
$$
a'_{32}x_2 + a'_{33}x_3 + \dots + a'_{3n}x_n = b'_3
$$
  
\n
$$
a'_{n2}x_2 + a'_{n3}x_3 + \dots + a'_{nn}x_n = b'_n
$$
  
\n(2.31)

Postupujeme-li u soustavy (2.31) obdobně, dostaneme soustavu *n —* 2 rovnic o *n —* 2 neznámých, atd. Konečně ze soustavy (2.30) dostaneme tuto soustavu s trojúhelníkovou maticí, která je ekvivalentní se soustavou (2.30):

$$
a_{11}x_1 + a_{12}x_2 + a_{13}x_3 + \dots + a_{1n}x_n = b_1
$$
  
\n
$$
a'_{22}x_2 + a'_{23}x_3 + \dots + a'_{2n}x_n = b'_2
$$
  
\n
$$
a''_{33}x_3 + \dots + a''_{3n}x_n = b''_3
$$
  
\n
$$
\dots
$$
  
\n
$$
a_{nn}^{(n-1)}x_n = b_n^{(n-1)}
$$

z níž lze postupně vypočítat hodnoty všech neznámých, počínajíc výpočtem hodnoty neznámé *xn* z poslední rovnice.

#### **Příklad:**

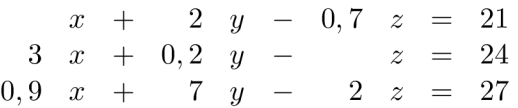

První řádek vynásobíme  $(-3)$  a sečteme s druhým, poté vynásobíme znovu první řádek  $(-0, 9)$  a sečteme s třetím. Dostáváme tedy:

*x* + 2 *y -* 0,7 *z =* 21 - 5,8 *y* + 1,1 *z =* -39 5,2 *y -* 1,37 *z =* 8,1

Nyní vynásobíme druhý řádek  $\frac{5.2}{5.8}$ , třetí  $\cdot$ (5,8) a sečteme se třetím.

*x* + 2y-0,7z = 21 - 5,8 *y* + 1,1 z = -39 \_ 11.13 \_ 779.1 29 ^ 29

Výsledek je tedy  $x = 30, y = 20, z = 70$ .

#### 2.5 Bairstowova metoda

Nejprve rozebereme kvadratickou rovnici v normovaném tvaru (2.5).

$$
x^{2} + px + q = 0
$$
  
(p, q \subseteq **R**) (2.32)

Na normovaný tvar lze převést kteroukoliv kvadratickou rovnici (2.4). Tohoto tvaru docílíme tak, že jí budeme dělit koeficientem *a.* Vznikne nám následující rovnice:

$$
x^2 + \frac{b}{a}x + \frac{c}{a} = 0\tag{2.33}
$$

Položíme-li *p = -, p = -* dostáváme výše zmíněný normovaný tvar rovnice. Nalezení kořenů takovéto rovnice je velmi snadné, uvědomíme-li si, že platí:

$$
a(x-x_1)(x-x_2) = 0, resp.(x-x_1)(x-x_2) = 0
$$

Činitelé  $x - x_1$ ,  $x - x_2$  se nazývají kořenoví činitelé. Pro tyto kořeny platí *Vietovy vzorce*:

$$
x_1 + x_2 = -\frac{b}{a}
$$

$$
x_1 x_2 = \frac{c}{a}
$$

Bairstowova metoda rozkládá polynom vyššího stupně na součin polynomů řádu nižšího, z nichž jeden je vždy prvního nebo druhého stupně. Zadaný polynom *P{x)* se dělí normovaným polynomem *D(x),* který je druhého stupně a úpravou koeficientů *p a q* dle zbytku tak, aby dělení proběhlo bezezbytku.

Pokud nalezneme koeficienty *p a q* takové, že dělení proběhne bezezbytku, je možné z rovnice (2.5) vypočítat odpovídající reálné či komplexní kořeny. Vzniklý polynom *Q{x)* je o dva stupně nižší než původní polynom *P{x) a* stává se novým polynomem, pro který hledáme řešení stejným způsobem. Toto dělení opakujeme, až nám zbude pouze polynom stupně druhého či prvního.

#### **Příklad 1:**

Hledáme kořeny polynomu (2.34), který podělíme polynomem (2.35). Dělením dostaneme výsledek, který je uveden v rovnici (2.36).

$$
P(x) = x^3 + 4x^2 + x - 6\tag{2.34}
$$

$$
D(x) = x^2 + 2x - 3 \tag{2.35}
$$

$$
(x3 + 4x2 + x - 6) : (x2 + 2x - 3) = x + 2
$$
  
\n
$$
-x3 - 2x2 + 3x
$$
  
\n
$$
2x2 + 4x
$$
  
\n
$$
-2x2 - 4x + 6
$$
  
\n0 (2.36)

Zbytek po dělení je nulový, takže polynom (2.34) lze přepsat na (2.37), což je hledaný rozklad na součin polynomů nejvýše druhého stupně.

$$
P(x) = Q(x).D(x) = (x+2)(x2 + 2x - 3)
$$
\n(2.37)

Odpovídající kořeny kvadratické rovnice jsou  $x_1 = 1, x_2 = -3$ . Vzniklý polynom Q(x) je prvního stupně, tzn.  $x_3 = -2$ .

Po dělení nevznikl žádný zbytek, neboť jsme zvolili správné hodnoty koeficientů *p a q*  v rovnici (2.35). Tyto správné hodnoty je nutné ale nějak nalézt. Způsob nalezení vhodných koeficientů pro dělení je uveden v následujícím příkladu.

#### **Příklad 2:**

Příkladem polynomu, kdy dělení proběhne se zbytkem, je rovnice (2.38). Pokud tímto polynomem vydělíme řešenou rovnici (2.34), dostaneme výpočet (2.39). Zbytek po dělení je nenulový. Rozklad, který jsme získali, je uveden v rovnici (2.40). Výraz po provedeném dělení má tedy obecný tvar (2.41). Na základě hodnot *A* a *B* je nutné upravit koeficienty *p a q* tak, aby po dělení platilo *A =* 0 a *B =* 0.

$$
D(x) = x^2 + x + 1 \tag{2.38}
$$

$$
(x3 + 4x2 + x - 6) : (x2 + x + 1) = x + 3
$$
  
\n
$$
-x3 - x2 - x
$$
  
\n
$$
3x2
$$
  
\n
$$
-3x2 - 3x - 3
$$
  
\n
$$
-3x - 9
$$
\n(2.39)

$$
(x3 + 4x2 + x - 6) = (x + 3)(x2 + x + 1) - 3x - 9
$$
\n(2.40)

$$
P(x) = Q(x)D(x) + Ax + B.
$$
 (2.41)

#### **2.5.1 Iterační výpoče t**

Musíme určit způsob, jak upravit hodnoty *p a q,* aby po dělení platil vztah (2.42).

$$
A = A(p, q) = 0
$$
  
\n
$$
B = B(p, q) = 0
$$
\n(2.42)

Pro koeficienty *p a q* použijeme iterační výpočet, ve kterém koeficienty budeme upravovat o určitý krok *h* nebo *k* tak, jak je uvedeno v (2.43) a (2.44). Hodnoty *po a qo* jsou koeficienty z předchozího zbytkového dělení, či před prvním dělení to jsou náhodně generované hodnoty.

$$
p = p_0 + h \tag{2.43}
$$

$$
q = q_0 + k \tag{2.44}
$$

Přírůstky *h a k* nalezneme následujícím postupem:

Rozvineme *A(p,q) a B(p,q)* v okolí *po, qo* do Taylorovy řady (2.45)(2.46) a z této řady použijeme pouze lineární člen.

$$
A(p,q) = A(p_0, q_0) + h \frac{\partial A(p_0, q_0)}{\partial p} + k \frac{\partial A(p_0, q_0)}{\partial q}
$$
\n(2.45)

$$
B(p,q) = B(p_0, q_0) + h \frac{\partial B(p_0, q_0)}{\partial p} + k \frac{\partial B(p_0, q_0)}{\partial q}
$$
 (2.46)

Podle požadavku *A = A(p,q) =* 0, *B = B(p,q) =* 0 přepíšeme rovnice (2.45)(2.46) na  $(2.47)(2.48)$ . Ty upravíme na tvar  $(2.49)(2.50)$ .

$$
A(p_0, q_0) + h \frac{\partial A(p_0, q_0)}{\partial p} + k \frac{\partial A(p_0, q_0)}{\partial q} = 0
$$
\n(2.47)

$$
B(p_0, q_0) + h \frac{\partial B(p_0, q_0)}{\partial p} + k \frac{\partial B(p_0, q_0)}{\partial q} = 0
$$
\n(2.48)

$$
h\frac{\partial A}{\partial p} + k\frac{\partial A}{\partial q} = -A\tag{2.49}
$$

$$
h\frac{\partial B}{\partial p} + k\frac{\partial B}{\partial q} = -B\tag{2.50}
$$

Rovnice (2.49) a (2.50) představují dvě rovnice pro dvě neznámé *h* a *k.* Požadované výrazy  $\overline{\partial p}$ ,  $\overline{\partial q}$ ,  $\overline{\partial p}$ ,  $\overline{\partial q}$  ziskálne z rovnice (2.41)

Nejdříve musíme do rovnice (2.41) dosadit za *D{x)* a potom rovnici (2.41) derivovat  $(2.51)(2.52)$ .

$$
\frac{\partial P}{\partial p} = \frac{\partial Q}{\partial p}D - Qx + \frac{\partial A}{\partial p}x + \frac{\partial B}{\partial p}
$$
\n(2.51)

$$
\frac{\partial P}{\partial q} = \frac{\partial Q}{\partial q} D - Q + \frac{\partial A}{\partial q} x + \frac{\partial B}{\partial q} \tag{2.52}
$$

Hledáme extrém, proto musí platit, le derivace v daném bodě musí být nulová a tedy  $\frac{\partial P}{\partial p} = 0$ společně s  $\frac{\partial P}{\partial q} = 0$ . Po úpravě dostáváme rovnice (2.53) a (2.54).

$$
\frac{\partial Q}{\partial p}D - Qx + \frac{\partial A}{\partial p}x + \frac{\partial B}{\partial p} = 0
$$
\n(2.53)

$$
\frac{\partial Q}{\partial q}D - Q + \frac{\partial A}{\partial q}x + \frac{\partial B}{\partial q} = 0
$$
\n(2.54)

Jestliže rovnice (2.53) a (2.54) upravíme, získáme vztah (2.55). Dostáváme rovnici podobnou rovnici (2.41). Je to vlastně přepis polynomu *Q{x)* po provedení dělení polynomem  $D(x)$ . Zbytek po dělení je vyjádřen výrazy  $\frac{\partial A}{\partial q}$  a  $\frac{\partial B}{\partial q}$ . Pokud spočteme hodnotu těchto výrazů, budeme moci určit hodnotu koeficientů *h* a *k.* 

$$
Q = \frac{\partial Q}{\partial q}D + \frac{\partial A}{\partial q}x + \frac{\partial B}{\partial q}
$$
 (2.55)

Rovnici (2.54) vynásobíme *x* a upravíme, dostaneme výrazy (2.56) a (2.57).

$$
\frac{\partial Q}{\partial q}Dx - Qx + \frac{\partial A}{\partial q}x^2 + \frac{\partial B}{\partial q}x = 0
$$
\n(2.56)

$$
Qx = \frac{\partial Q}{\partial q}Dx + \frac{\partial A}{\partial q}x^2 + \frac{\partial B}{\partial q}x\tag{2.57}
$$

Podobně rovnici (2.53) upravíme na tvar (2.58).

$$
Qx = \frac{\partial Q}{\partial p}D + \frac{\partial A}{\partial p}x + \frac{\partial B}{\partial p}
$$
\n(2.58)

Levé strany rovnic (2.57) a (2.58) jsou stejné, tedy platí vztah (2.59).

$$
\frac{\partial Q}{\partial q}Dx + \frac{\partial A}{\partial q}x^2 + \frac{\partial B}{\partial q}x = \frac{\partial Q}{\partial p}D + \frac{\partial A}{\partial p}x + \frac{\partial B}{\partial p}
$$
(2.59)

Za *D* dosadíme  $x^2 - px - q$  a dostaneme  $(2.60)$ .

$$
\frac{\partial Q}{\partial q}(x^2 - px - q)x + \frac{\partial A}{\partial q}x^2 + \frac{\partial B}{\partial q}x = \frac{\partial Q}{\partial p}(x^2 - px - q) + \frac{\partial A}{\partial p}x + \frac{\partial B}{\partial p}
$$
(2.60)

Pokud provedeme naznačené operace, dostaneme výraz (2.61). V tomto výrazu srovnáme koeficienty u jednotlivých mocnin  $x$  tak, jak je uvedeno v  $(2.62)(2.63)(2.65)(2.65)$  a dosadíme výrazy (2.62) do (2.63) a (2.64) a upravíme (2.64) a (2.65), obdržíme zbývající hledané výrazy pro výpočet *h* a *k* (2.66)(2.67).

$$
\frac{\partial Q}{\partial q}x^3 - \frac{\partial Q}{\partial q}px^2 - \frac{\partial Q}{\partial q}qx + \frac{\partial A}{\partial q}x^2 + \frac{\partial B}{\partial q}x = \frac{\partial Q}{\partial p}x^2 - \frac{\partial Q}{\partial p}px - \frac{\partial Q}{\partial p}q + \frac{\partial A}{\partial p}x + \frac{\partial B}{\partial p} \quad (2.61)
$$

$$
\text{pro } x^3 \quad : \quad \frac{\partial Q}{\partial q} = 0 \tag{2.62}
$$

$$
\text{pro } x^2 \quad : \quad -\frac{\partial Q}{\partial q}p + \frac{\partial A}{\partial q} = \frac{\partial Q}{\partial p} \tag{2.63}
$$

$$
\text{pro } x^1 \quad : \quad -\frac{\partial Q}{\partial q}q + \frac{\partial B}{\partial q} = -\frac{\partial Q}{\partial p}p + \frac{\partial A}{\partial p} \tag{2.64}
$$

$$
\text{pro } x^0 : -\frac{\partial Q}{\partial p}q + \frac{\partial B}{\partial p} = 0 \tag{2.65}
$$

$$
\frac{\partial A}{\partial p} = \frac{\partial A}{\partial q} p + \frac{\partial B}{\partial q} \tag{2.66}
$$

$$
\frac{\partial B}{\partial p} = \frac{\partial A}{\partial q}q\tag{2.67}
$$

#### **2.5.2 Algoritmus výpočt u**

- 1. Stanovíme *po, qo.*
- 2. Polynom  $P(x)$  podělíme polynomem  $D(x) = x^2 px q$ . Vznikne polynom  $Q(x)$ . Vypočtené koeficienty A, B dosadíme do soustavy rovnic (2.49) a (2.50).
- 3. Vypočtený polynom  $Q(x)$  podělíme znovu polynomem  $D(x) = x^2 px q$ . Získáme další požadované výrazy  $\frac{\partial A}{\partial q}$  a  $\frac{\partial B}{\partial q}$  pro soustavu rovnic (2.49) a (2.50).
- 4. Dosazením výrazů  $\frac{\partial A}{\partial q}$  a  $\frac{\partial B}{\partial q}$  do rovnic (2.66) a (2.67) získáme zbývající výrazy  $\frac{\partial A}{\partial p}$  a  $\frac{\partial B}{\partial p}$ .
- 5. Výpočtem soustavy rovnic (2.49) a (2.50) stanovíme *h* a *k.*
- 6. Hodnoty *h a k* které nám vzniknou, dosadíme do rovnic (2.43) a (2.44) a opakujeme postup od bodu 2. Musíme stanovit kritérium pro zastavení výpočtu.

#### 2.6 Metody jiné

Do této skupiny bych zařadil metodu s automatickým zastavením výpočtu při nalezení řešení.

#### **Metoda s automatickým zastavením**

Tato metoda používá rovnice (2.68) k vypočtení hodnot kořenů daného polynomu *f{x).*  Hodnota počáteční podmínky je startovací bod, od kterého začíná hledání kořene rovnice a  $\lambda$  určuje směr hledání tím způsobem, že hledaný kořen leží na vzestupné části polynomu (pro hodnoty A záporné) nebo na sestupné části polynomu (pro hodnoty A kladné).

Touto metodou lze nalézt všechny reálné kořeny funkce tak, že po nalezení prvního kořene se posuneme o zvolený krok a vyzkoušíme, zda-li se se stejnou hodnotou  $\lambda$  dostaneme do stejného bodu (nepřeskočili jsme žádný jiný kořen), otočíme znaménko hodnoty A a vypočítáme další kořen. Takto lze nalézt všechny reálné kořeny polynomu.

Nevýhodou metody je její nestabilita při špatné volbě parametru A.

$$
\frac{dx}{dt} = \lambda * f(x) \quad f'(0) = pp \tag{2.68}
$$

## **Kapitola 3**

## **Diferenciální rovnice**

#### 3.1 Obyčejné diferenciální rovnice

Obyčejná diferenciální rovnice n-tého řádu v implicitním tvaru

$$
F(x, y, y', \dots, y^n) = 0
$$

Obyčejná diferenciální rovnice rozřešená vzhledem k derivaci největšího řádu

$$
y^n = f(x, y, y', \dots, y^{(n-1)})
$$

#### 3.2 Obyčejné diferenciální rovnice prvního řádu

Obyčejná diferenciální rovnice prvního řádu

$$
F(x, y, y') = 0
$$

Obyčejná diferenciální rovnice rozřešená vzhledem k derivaci největšího řádu

$$
y'=f(x,y)
$$

pozn.  $f$  je funkce dvou proměnných  $x, y$  definovaná na nějaké množině  $G \subset \Re^2$ .

#### 3.3 Separabilní diferenciální rovnice

Obyčejná diferenciální rovnice prvního řádu

$$
y' = f(x, y) \tag{3.1}
$$

Funkce *f(x, y)* je separabilní, pokud ji lze vyjádřit jako součin dvou funkcí *g(x) a h{y)*  Rovnice 3.1 pak bude vypadat

$$
\frac{dy}{dx} = g(x)h(y)
$$

oddělíme (separujeme) proměnné

$$
\frac{dy}{h(y)} = g(x)dx
$$

zintegrujeme obě strany a dostaneme obecné řešení

$$
\int \frac{dy}{h(y)} = \int g(x)dx + C
$$

kde C je integrační konstanta.

#### **Příklad:**

Řešte rovnici:

$$
y' = 3x^2(y-2)
$$

na intervalu  $x \in (-1,1)$ , počáteční podmínky  $y(-1) = 1$ Rovnici upravíme na tvar

$$
\frac{dy}{y-2} = 3x^2 dx
$$

zintegrujeme rovnici

$$
ln(y - 2) = x^3 + ln(C)
$$
\n(3.2)

dosadíme počáteční podmínku do rovnice 3.2 a dostaneme

$$
1 = 2 + e^{-1^3} \cdot C
$$

vypočteme integrační konstantu

$$
C=-e
$$

tu dosadíme do obecného řešení 3.2 a získáme **partikulární řešení** 

$$
y = 2 - \frac{e^{x^3}}{e^{-1}}
$$

#### 3.4 Lineární diferenciální rovnice prvního řádu

Tvar rovnice

$$
a(x)y' + b(x)y + cx = 0
$$

Lineární diferenciální rovnice prvního řádu v normovaném tvaru

$$
y' + p(x)y + q(x) = 0
$$

Homogenní lineární diferenciální rovnice prvního řádu

$$
y' + p(x)y = 0 \tag{3.3}
$$

Obecné řešení rovnice 3.3

$$
\int \frac{1}{y} dy = -\int p(x) dx
$$

Nehomogenní lineární diferenciální rovnice prvního řádu

$$
y' + p(x)y + q(x) = 0
$$

### 3.5 Homogenní lineární diferenciální rovnice druhého řádu s konstantními koeficienty

Základní tvar rovnice

kde

 $a, b, c \in \Re$   $a \neq 0$ 

 $ay'' + by' + cy = 0$ 

Charakteristická rovnice

$$
ar^2 + br + c = 0
$$

řešení

$$
r_{1,2} = -\frac{b}{2a} \pm \sqrt{\frac{b^2 - 4ac}{4a^2}}
$$

**Při řešení charakteristické rovnice mohou nastat tyto 3 případy:** 

1. **Oba kořeny jsou reálné a od sebe různé.** 

$$
r_1 \neq r_2 \quad r_1, r_2 \in \Re
$$

*Resent diferenciální rovnice je* 

$$
y = C_1 \cdot e^{r_1 x} + C_2 \cdot e^{r_2 x}
$$

2. **Oba kořeny jsou reálné a sobě rovné.** 

$$
r_1 = r_2 \qquad \qquad r_1, r_2 \in \Re
$$

*Řešení diferenciální rovnice je* 

$$
y = e^{rx}(C_1x + C_2)
$$

3. **Dva komplexně sdružené kořeny.** 

$$
r_{1,2} = a \pm bi
$$

*Řešení diferenciální rovnice je* 

$$
y = e^{\alpha x} [C_1 \cos(\beta x) + C_2 \sin(\beta x)]
$$

#### **Příklad 1:**

Máme rovnici:

$$
2y'' - 8y' + 6y = 0 \t y(0) = -1, y'(0) = 2 \t (3.4)
$$

charakteristická rovnice:

$$
2r^2 - 8r + 6 = 0
$$

charakteristická rovnice po úpravě

$$
r^2 - 4r + 3 = 0
$$

vypočítané kořeny jsou tedy

$$
r_1=3, r_2=1
$$

Obecné řešení je tedy

$$
y = C_1 \cdot e^{3x} + C_2 \cdot e^x \tag{3.5}
$$

první derivace rovnice (3.5)

$$
y' = 3C_1e^{3x} + C_2e^x \tag{3.6}
$$

dosadíme počáteční podmínky do rovnic (3.5) a (3.6) a dostáváme soustavu

$$
\begin{array}{rcl} -1 & = & C_1 + C_2 \\ 2 & = & 3C_1 + C_2 \end{array}
$$

vypočtené integrační konstanty jsou tedy

$$
C_1 = \frac{3}{2}
$$
  

$$
C_2 = -\frac{5}{2}
$$

dosadíme do obecného řešení a získáme **partikulární řešení.** 

$$
y = \frac{3}{2} \cdot e^{3x} - \frac{5}{2} \cdot e^x
$$

#### **Příklad 2:**

Máme rovnici:

$$
4y'' + 4y' + y = 0 \t y(0) = -1, y'(0) = -2 \t (3.7)
$$

charakteristická rovnice:

 $4r^2 + 4r + 1 = 0$ 

má dvojnásobný kořen

$$
r_{1,2}=-\frac{1}{2}
$$

Obecné řešení je tedy

$$
y = e^{-\frac{x}{2}} (C_1 x + C_2)
$$
\n(3.8)

Derivace obecného řešení.

$$
y' = -\frac{1}{2}e^{\frac{x}{2}} \cdot (C_1 + C_2x - 2C_2)
$$
\n(3.9)

dosadíme počáteční podmínky do rovnic (3.8) a (3.9) a dostaneme soustavu

$$
\begin{array}{rcl} -1 & = & C_1 \\ -2 & = & \frac{C_1}{2} + C_2 \end{array}
$$

vypočtené integrační konstanty jsou

$$
C_1 = -1 \quad C_2 = -\frac{3}{2}
$$

dosadíme je do obecného řešení (3.8) a získáme **partikulární řešení.** 

$$
y = -e^{-\frac{x}{2}} + \frac{3}{2}xe^{-\frac{x}{2}} = e^{-\frac{x}{2}}(-1 + \frac{3x}{2})
$$

#### **Příklad 3:**

Máme rovnici

$$
y'' + 4y' + 29y = 0 \t y(0) = 0, y'(0) = 10 \t (3.10)
$$

Charakteristická rovnice

$$
r^2 + 4r + 29 = 0
$$

vypočítané kořeny jsou

$$
r_{1,2} = -2 \pm 5i
$$

obecné řešení je

$$
y = C_1 e^{-2t} \cos(5t) + C_2 e^{-2t} \sin(5t) \tag{3.11}
$$

derivace obecného řešení

$$
y' = C_1(-2e^{-2x}\cos(5x) - 5e^{-2x}\sin(5x)) + C_2(-2e^{-2x}\sin(5x) - 5e^{-2x}\cos(5x))
$$
 (3.12)

dosazením počátečních podmínek obdržíme soustavu rovnic

$$
\begin{array}{rcl}\n0 & = & C_1 \\
10 & = & -2C_1 + 5C_2\n\end{array} \tag{3.13}
$$

vypočítané integrační konstanty jsou tedy

$$
C_1 = 0
$$
,  $C_2 = 2$ 

Výsledek je tedy

$$
y = 2e^{-2x}\sin(5x) \tag{3.14}
$$

### 3.6 Nehomogenní lineární diferenciální rovnice druhého řádu s konstantními koeficienty

Základní tvar rovnice

$$
ay'' + by' + cy = s(x)
$$

kde

 $x \in (J)$ ,  $a \neq 0$ *a, b, c ... konstanty s ... spojitá funkce na intervalu J* 

Nejprve řešíme homogenní diferenciální rovnici pro *s(x) =* 0 tzn.

$$
ay'' + by' + cy = 0
$$

z toho pak charakteristická rovnice

$$
ar^2 + br + c = 0
$$

#### **Příklad:**

Máme rovnici

*y" + 2y' — 8y = 3sinx* 

řešení příslušné homogenní diferenciální rovnice

$$
y'' - 2y' - 8y = 0
$$

charakteristická rovnice

 $r^2 - 2r - 8 = 0$ 

vypočítané kořeny jsou

 $r_1 = 4, r_2 = -2$ 

řešení homogenní diferenciální rovnice je tedy

$$
y = C_1 e^{4x} + C_2 e^{-2x}
$$
\n(3.15)

protože s(x) *= 3sinx* hledáme partikulární integrál ve tvaru

$$
y = A\sin x + B\cos x
$$
  
\n
$$
y' = A\cos x - B\sin x
$$
  
\n
$$
y'' = -A\sin x - B\cos x
$$

po dosazení do výchozí rovnice máme

$$
-A\sin x - B\cos x - 2A\cos x + 2B\sin x - 8A\sin x - 8B\cos x = 3\sin x
$$

porovnáním koeficientů dostaneme

$$
\begin{array}{rcl}\n-9A + 2B &=& 3 \\
-9B - 2A &=& 0\n\end{array}
$$

odkud

$$
A = -\frac{27}{85}
$$

$$
B = \frac{6}{85}
$$

obecné řešení je tedy

$$
y = C_1 e^{4x} + \frac{C_2}{e^{2x}} - \frac{27}{85} \sin x + \frac{6}{85} \cos x
$$

### 3.7 Homogenní lineární diferenciální rovnice třetího řádu konstantními koeficienty

Základní tvar:

$$
y''' + ay'' + by' + cy = 0 \tag{3.16}
$$

Charakteristická rovnice:

$$
r^3 + ar^2 + br + c = 0
$$

**Po vyřešení charakteristické rovnice mohou nastat tyto případy:** 

**1. Všechny kořeny jsou reálné a od sebe různé.** 

$$
r_1 \neq r_2 \neq r_3, \quad r_3 \neq r_1, \quad (r_1, r_2, r_3 \in \Re)
$$

*Řešení diferenciální rovnice je* 

$$
y = C_1 \cdot e^{r_1 x} + C_2 \cdot e^{r_2 x} + C_3 \cdot e^{r_3 x}
$$

2. **Dva reálné kořeny jsou si rovny a třetí je různý.** 

$$
r_1 = r_2 = r, \quad r_3 \neq r, \quad (r, r_3 \in \Re)
$$

*Řešení diferenciální rovnice je* 

$$
y = (C_1x + C_2)e^{rx} + C_3 \cdot e^{rsx}
$$

3. **Všechny kořeny jsou reálné a sobě rovné.** 

$$
r_1 = r_2 = r_3 = r, \quad (r \in \Re)
$$

*Řešení diferenciální rovnice je* 

$$
y = (C_1 x^2 + C_2 x + C_3)e^{rx}
$$

4. **Jeden kořen je reálný a zbylé dva jsou komplexně sdružené.** 

$$
r_1 \in \Re, \quad r_{2,3} = \alpha \pm i\beta, \quad (\alpha, \beta \in \Re)
$$

*Řešení diferenciální rovnice je* 

$$
y = C_1 e^{r_1 x} + [C_2 \cos(\beta x) + C_3 \sin(\beta x)] e^{\alpha x}
$$

**Příklad:** 

Máme rovnici:

$$
y''' - 2y'' - y' + 2y = 0
$$

počáteční podmínky:

$$
y(0) = -2, y'(0) = 1, y''(0) = 4
$$

charakteristická rovnice:

$$
r^3 - 2r^2 - r + 2 = 0
$$

vypočítané kořeny

$$
r_1 = 2, r_2 = -1, r_3 = 1
$$

obecné řešení je tedy

$$
y = C_1 \cdot e^{2t} + C_2 \cdot e^{-t} + C_3 \cdot e^t
$$

první derivace

$$
y' = 2C_1 \cdot e^{2t} - C_2 \cdot e^{-t} + C_3 \cdot e^t
$$

druhá derivace

$$
y'' = 4C_1 \cdot e^{2t} - C_2 \cdot e^{-t} + C_3 \cdot e^t
$$

dosadíme počáteční podmínky

$$
-2 = C_1 + C_2 + C_3
$$
  
\n
$$
1 = 2C_1 - C_2 + C_3
$$
  
\n
$$
4 = 4C_1 + C_2 + C_3
$$

vypočítané integrační konstanty:

$$
C_1 = 2
$$
,  $C_2 = -\frac{1}{2}$ ,  $C_3 = -\frac{7}{2}$ 

**partikulární řešení** je tedy

$$
y = 2e^{2t} - \frac{1}{2}e^{-t} - \frac{7}{2}e^{t}
$$

### 3.8 Homogenní diferenciální rovnice vyšších řádů s konstantními koeficienty obecně

Základní tvar rovnic vyšších řádů:

$$
a_n y^{(n)} + a_{(n-1)} y^{(n-1)} + \ldots + a_1 y' + a_0 = 0 \tag{3.17}
$$

Charakteristická rovnice:

$$
a_n r^n + a_{(n-1)} r^{(n-1)} + \ldots + a_1 r + a_0 = 0 \tag{3.18}
$$

**Po vyřešení charakteristické rovnice mohou nastat tyto 3 případy:** 

1. **Všechny kořeny jsou reálné a od sebe různé.** 

$$
r_1 \neq r_2 \neq \ldots \neq r_n, \quad (r_1, r_2, \ldots, r_n \in \Re)
$$

*Pak řešení diferenciální rovnice je* 

$$
y = C_1 e^{r_1 x} + C_2 e^{r_2 x} + \ldots + C_n e^{r_n x}
$$

2. **Dva či víc e reálných kořenů je si rovno.** 

$$
r_1 = r_2 = \ldots = r_n, \quad (r_1, r_2, \ldots, r_n \in \Re)
$$

*Pak řešení diferenciílní rovnice je* 

$$
y = (C_n x^n + \ldots + C_1 x + C_2)e^{rx} + \ldots
$$

3. **Jedna či více dvojic kořenů je komplexně sdružená.** 

$$
r_{1,2} = a_1 \pm bi
$$

*Pak řešení diferenciální rovnice je* 

$$
y = (C_1 \cos(b_1 x) + C_2 \sin(b_1 x))e^{a_1 x} + \dots
$$

## **Kapitola 4**

## **Maple**

#### 4.1 Příklady počítané v programu Maple

V této kapitole jsou pro ukázku uvedeny dva příklady počítané v programu Maple.

První příklad je homoggenní rovnice l.řádu a druhý je homogenní rovnice 2.řádu s konstantními koeficienty, se dvěma reálnými kořeny.

Další příklady diferenciálních rovnic 2. a 3. řádu jsou uvedeny v příloze.

> restart;  
\nZadání  
\n> rovnice1 := diff(y(x),x)=3\*(x\*x)\*(y(x)-2);  
\n
$$
rovnice1 := \frac{d}{dx} y(x) = 3x^{2} (y(x) - 2)
$$
\n(1)  
\nObecné řešení

**> dsolve(rovnice1,y(x));** 

$$
y(x) = 2 + e^{(x^3)}_C 1
$$
 (2)

Partikulární řešení analytické **> sol:=dsolve({rovnice1,y(-1)=1}, y(x));** 

y(x));  
\nsol := y(x) = 2 - 
$$
\frac{e^{x^3}}{e^{(-1)}}
$$
 (3)

**> analyt := i-> eval(sol,x=i); analyt(O);** 

and 
$$
y(0)
$$
,  
and  $y(1) = i \rightarrow \text{sol}$   
 $y(0) = 2 - \frac{1}{e^{(-1)}}$  (4)

Graf řešení

└>

**> plot(rhs(sol),x=-1..1);** 

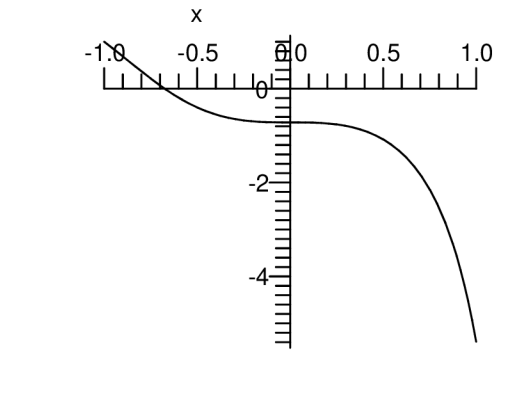

Obrázek 4.1: Homogenní diferenciální rovnice l.řádu

**> restart;**  Zadání **> rovnicel := 2\*diff(y(x),x\$2)-8\*diff(y(x),x)+6\*y(x)=0;**  *í 3 rovnice1* := 2  $\left| \frac{y}{2}y(x) \right| - 8\left| \frac{y}{2}y(x) \right| + 6y(x) = 0$  (1) Charakteristická rovnice **> char\_rovnice:=simplify(%/exp(lambda\*x));**   $char\_routine := 2\lambda^2 - 8\lambda + 6 = 0$  (2) Vypočítané kořeny **> solve(char\_rovnice,lambda);** 

$$
3, 1 \tag{3}
$$

Obecné řešení

 $\geq$ 

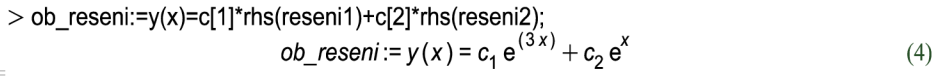

Kontrola obecného řešení

 $>$  ob res := dsolve(rovnice1,y(x));

$$
ob\_res := y(x) = _C1e^x + _C2e^{(3x)}
$$
 (5)

Derivace obecného řešení

**> derivace:=diff(ob\_reseni,x);** 

$$
derivace := \frac{d}{dx} y(x) = 3 c_1 e^{(3x)} + c_2 e^x
$$
 (6)

Dosazení počátečních podmínek

**> dosazenil :=-1 =subs(x=0,rhs(ob\_reseni)); dosazeni2:=2=subs(x=0,rhs(derivace));**   $d$ osazeni1 := -1 =  $c_1 e^0 + c_2 e^0$  (7) *dosazeni2* := 2 = 3  $c_1 e^0 + c_2 e^0$ 

Vypočítané konstanty

**> konstanty:= solve({dosazeni1,dosazeni2},{c[1],c[2]})** 

$$
konstanty := \left\{ c_2 = \frac{-5}{2}, c_1 = \frac{3}{2} \right\}
$$
 (8)

Partikulární řešení

 $\geq$ 

**> part\_reseni:=subs(konstanty,ob\_reseni);** 

part\_reseni := 
$$
y(x) = \frac{3}{2} e^{(3x)} - \frac{5}{2} e^x
$$
 (9)

Obrázek 4.2: Homogenní diferenciální rovnice 2.řádu

## **Kapitola 5**

## **Program**

#### 5.1 Implementace

Programu můžeme předávat několik parametrů (viz. příloha). Po zpracování parametrů mohou nastat dva případy.

- dojde k interaktivnímu zpracování a jsou vypisovány případné výzvy
- je spuštěn režim, ve kterém se přímo zadávají koeficienty

Data je nutné mít v přesně stanoveném formátu.

#### **5.1.1 Datové struktury**

Je zde několik polí, které mají mohutnost dle stanového řádu diferenciální rovnice. Tento řád je vyjádřen parametrem *n.* Nejdůležidější pole, které tvoří přechod mezi Bairstowovou metodou a Gaussovou metodou, je pole **matrix.** Vznikne složením dvou polí, v prvním se nachází koeficienty u neznámých, v druhém parametry načtené ze vstupu. Další důležitou strukturou je **cislo** ze které je tvořeno **pole.** V této struktuře se nachází následující položky:

- **priznak**
- **cislol**
- **znaménko**
- **cislo2**

**priznak** .. . proměnná, která obsahuje příznak reálného nebo komplexního kořene **cislol** .. . položka, která obsahuje hodnotu reálného či komplexního čísla **znaménko** .. . proměnná, podle které určíme sin nebo cos čísla **cislo2** .. . proměnná, ve které nalezneme imaginární část komplexního čísla, pokud byl kořen kompexní.

#### **5.1.2 Funkce a procedury**

První procedurou je procedura **InitVal,** jejím parametrem je řád diferenciální rovnice, druhým pak pole počátečních podmínek v bodě 0. Tato procedura slouží k výpisu výzvy a k načtení koeficientů diferenciální rovnice.

Procedura **CalcRootsBair** je těžištěm Bairstowovy metody. Provádí se do té doby, dokud nedosáhneme požadované přesnosti, či nedojde k úplnému rozložení polynomu charakteristické rovnice. Tato procedura obsahuje několik dynamických polí, které slouží k úpravám koeficientů *p* a *q* vzniklých během běhu. Tyto koeficienty jsou počítány iteračním způsobem popsaným v dříve (viz. Bairstowova metoda). Součástí cyklu procedury je též volání funkcí pro výpočet kvadratické a lineární rovnice. Nakonec se pomocná pole vymažou.

V proceduře **Kvard** dochází k nalezení kořenů kvadratické rovnice. Tyto kořeny mohou být realné nebo komplexní.

Procedura **LinR** slouží pro řešení lineární rovnice, neboť během rozkladu Bairstowovou rovnicí se můžeme dostat až k lineárnímu tvaru rovnice.

Procedura **solution** počítá systém rovnic řádu *n.* Jsou z ní volány níže popsané procedury. Nakonec se zavolá procedura funkce **result.** 

Funkce **consistent** zjišťuje, zda-li je daný systém rovnic konsistentní a jsme schopni výpočtu, pokud ne, vrátí chybu.

Ve funkci **result** se pracuje s hodnotou vrácenou funkcí **consistent,** pokud je systém nekonzistentní vypíše chybu, jinak dojde k volání funkce **evaluate.** 

Funkce **evaluate** provede vynásobení řádků matice, tak jak je zapotřebí při výpočtu soustavy.

#### 5.2 Převod Bairstow - Gauss

Mějme diferenciální rovnici:

$$
y^{(n)} + a_{n-1}y^{(n-1)} + \ldots + a_1y' + a_0 = 0 \tag{5.1}
$$

Hledejme řešení rovnice  $(5.1)$  ve tvaru  $y = e^{\lambda t}$ , kde  $\lambda$  je zatím neznámé číslo. Dosazením do rovnice (5.1) dostáváme:

$$
\lambda^n e^{\lambda t} + a_{n-1} \lambda^{n-1} e^{\lambda t} + \ldots + a_0 e^{\lambda t} = 0
$$
\n
$$
(5.2)
$$

Tuto rovnici vydělíme *e xt* a dostáváme :

$$
\lambda^{n} + a_{n-1}\lambda^{n-1} + \ldots + a_0 = 0 \tag{5.3}
$$

Výslednou rovnici nazýváme charakteristickou rovnicí diferenciální rovnice (5.1).

Tato charakteristická rovnice je shodná s algebraickou rovnicí n-tého řádu, pro výpočet jejich kořenů pouľijeme Bairstowovu metodu.

#### **5.2.1 Příklad 1:**

Máme lineární diferenciální rovnici čtvrtého řádu s konstantními koeficienty:

$$
y'''' - y'' - 7y'' + y' + 6y = 0
$$
\n(5.4)

Počáteční podmínky

$$
y(0) = 3\n y'(0) = 4\n y''(0) = 5\n y'''(0) = 6
$$

Charakteristická rovnice vypočítaná Bairstowovou metodou

$$
r^4 - r^3 - 7r^2 + r + 6 = 0
$$

Vypočítané kořeny

$$
r_1 = 1 \n r_2 = -1 \n r_3 = -2 \n r_4 = 3
$$

Obecné řešení je tedy:

$$
y = C_1 e^t + C_2 e^{-t} + C_3 e^{-2t} + C_4 e^{3t}
$$
\n
$$
(5.5)
$$

Pro určení partikulárního řešení potřebujeme první, drouhou a třetí derivaci obecného řešení. Po dosazení do vypočtených derivací dostáváme:

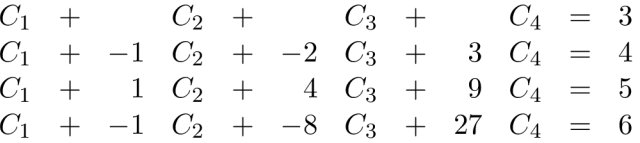

Vypočítané koeficienty jsou tedy:

$$
C_1 = 3.33C_2 = -0.75C_3 = 0.15C_4 = 0.26
$$

Partikulární řešení:

$$
y = 3.33e^{t} - 0.75e^{-t} + 0.15e^{-2t} + 0.26e^{3t}
$$
\n
$$
(5.6)
$$

#### **5.2.2** Příklad 2:

Máme lineární diferenciální rovnici třetího řádu s konstantními koeficienty:

$$
y''' - 2y'' - y' + 2y = 0 \tag{5.7}
$$

Počáteční podmínky

$$
y(0) = -2\n y'(0) = 1\n y''(0) = 4
$$

Charakteristická rovnice vypočítaná Bairstowovou metodou

$$
r^3 - 2r^2 - r + 2 = 0
$$

Vypočítané kořeny

$$
r_1 = 2 \n r_2 = -1 \n r_3 = 1
$$

Obecné řešení je tedy:

$$
y = C_1 e^{2*t} + C_2 e^{-t} + C_3 e^t
$$
\n(5.8)

Pro určení partikulárního řešení potřebujeme první, drouhou a třetí derivaci obecného řešení. Po dosazení do vypočtených derivací dostáváme:

$$
\begin{array}{ccccccccc}\nC_1 & + & C_2 & + & C_3 & = & - & 2\\
2 & C_1 & - & 1 & C_2 & + & C_3 & = & 1\\
4 & C_1 & + & C_2 & + & C_3 & = & 4\n\end{array}
$$

Vypočítané koeficienty jsou tedy:

$$
C_1 = 2
$$
  
\n
$$
C_2 = -0.5
$$
  
\n
$$
C_3 = -3.5
$$

Partikulární řešení:

$$
y = 2e^{2*t} - 0.5e^{-t} - 3.5e^t
$$
\n
$$
(5.9)
$$

Pokud řešíme diferenciální rovnici s jinými počátečními podmínkami než v bodě 0, tak se derivace komplikují a výpočet je mnohem složitější. Výpočet je velice komplikovaný i pokud jsou kořeny komplexní.

## **Kapitola 6**

## **Testy**

#### 6.1 Rychlost výpočtu obecného řešení

V této části testů jsme se zaměřili na rychlost výpočtu kořenů ve srovnání s programem Matlab. Testovali jsme na počítači AMD Athlon 1800+ MHz s 640 MB RAM.

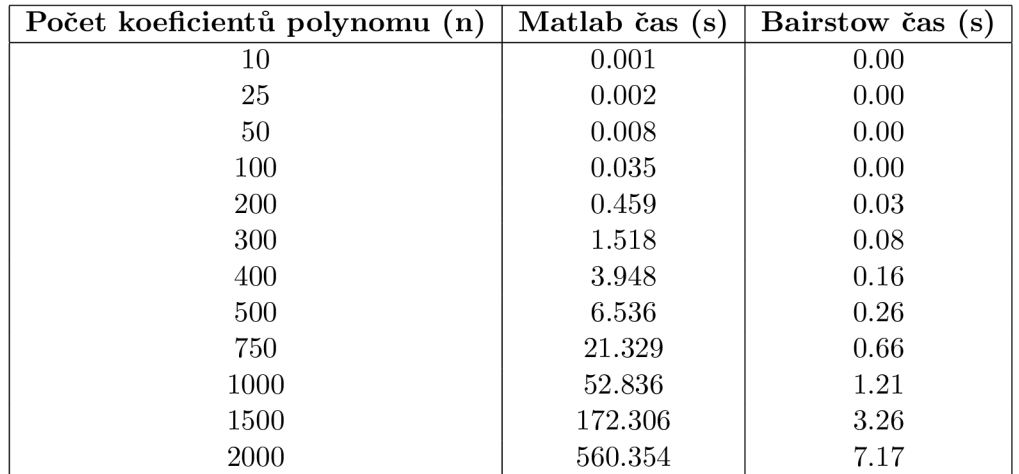

Z tabulky i grafu je patrné, že zatímco rychlost výpočtu v Matlabu exponenciálně rostla spolu s mocností polynomu. Rychlost Bairstowa si zachovávala lineární trend i při velmi vysokém počtu rovnic. Možnou komplikaci z hlediska rychlosti může způsobit nevhodná volba počátečních hodnot parametrů *p a q* Bairstowovy metody, ale se zvyšujícím se výpočetním výkonem je tato ztráta rychlosti minimální. Jistou nevýhodou Gaussovy eliminační metody je zaokrohlování během výpočtu. Tuto vlastnost jsme změnili zvýšením přesnosti výpočtu.

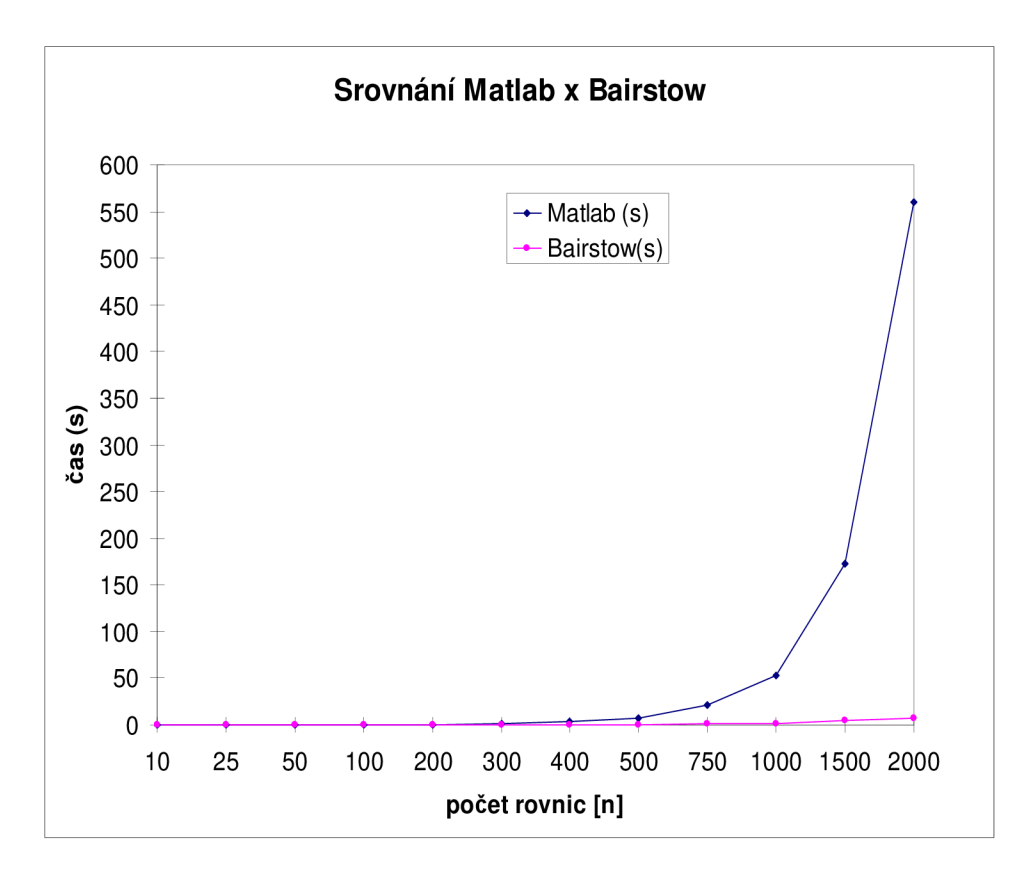

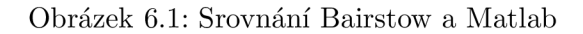

#### 6.2 Stabilita numerického řešení

Vedle problémů s chybou numerického řešení diferenciálních rovnic mohou ještě vyvstat problémy s jeho stabilitou. Je-li numerické řešení stabilní, tak se níže popsané chyby vnášené do výpočtu v každém kroku vhodně utlumují a nerostou. Naopak, při nestabilitě se tyto chyby kumulují a mohou narůst tak, že výsledky jsou zcela nepoužitelné. Na stabilitu řešení má opět vliv velikost kroku h, a to tak, že s rostoucím krokem se pravděpodobnost nestability zvyšuje. Pro každou diferenciální rovnici existuje krok při kterém nestabilita začíná hovoříme o mezním kroku stability řešení.

#### 6.3 Přesnost numerického řešení

Numerické řešení diferenciální rovnice závisí nejen na nezávisle proměnné t , ale i na velikosti kroku h . Aby přibližné řešení Y odpovídalo analytickému (přesnému) řešení y , musí platit podmínka konvergence

$$
\lim_{h \to 0} Y(t, h) = y(t)
$$

tedy přesnost numerického řešení je tím větší, čím menší je krok h . U krokových metod vyjadřujeme přesnost resp. chybu metody pomocí mocniny h a hovoříme o metodě příslušného řádu. V případě Eulerovy metody je to přesnost l.řádu h. Tento údaj nám slouží pouze k hrubému odhadu chyby, tedy např. je-li  $h = 0.1$ , dá se očekávat, že přesné bude první desetinné místo výsledku.

O odhad se jedná především proto, že chyba závisí nejen na velikosti kroku, ale i na tvaru funkce v okolí právě počítaného bodu. Z toho logicky vyplývá, že chyba numerického řešení se může v jeho jednotlivých částech (pro různá t) lišit.Tato chyba je chyba metody a protože souvisí s diskretizací nezávisle proměnné, říká se jí chyba **diskretizační.** 

Při numerickém řešení se však do výpočtů vnáší ještě další chyba související se skutečností, že výpočetní prostředek (počítač) pracuje pouze na omezený počet platných míst. Tato chyba souvisí také s velikostí kroku h, protože v rovnici  $Y_{i+1} = Y_i + h * g(t_i, y_i)$  pro  $i = 0, 1, 2...$  může docházet při násobení hodnoty funkce g krokem h ke značným řádovým posunům. Je to chyba **zaokrouhlovací** a její velikost je tím větší, čím menší je krok h. Celková chyba je pak součtem obou, jak je znázorněno na obr. 6.2.

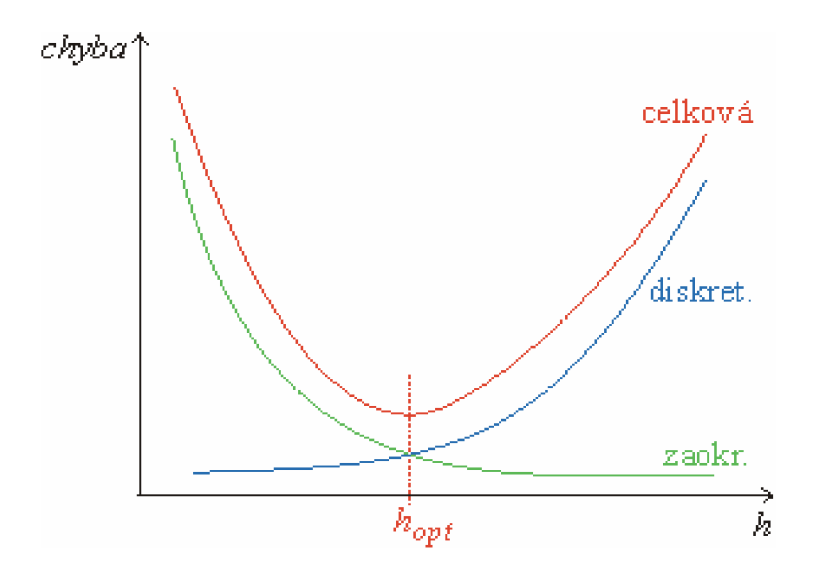

Obrázek 6.2: Chyba Eulerovy metody

Diskretizační chyba u Eulerovy metody závisí na kroku lineárně, ale obecně tomu tak není. Zmíněné dvě chyby působí proti sobě. Abychom zjistili skutečnou chybu numerického řešení konkrétní rovnice (a to v praxi obvykle potřebujeme), musíme postupovat empiricky následujícím způsobem:

- podle požadované přesnosti a řádu přesnosti zvolené metody numerického řešení ODR odhadneme potřebnou velikost kroku h,
- nalezneme řešení s tímto zvoleným krokem,
- krok zmenšíme, např. na polovinu,
- nalezneme řešení se zmenšeným krokem,
- hodnoty závisle proměnné z obou řešení ve stejných bodech nezávisle proměnné porovnáme a předpokládáme, že správné jsou ty dekadické řády výsledků, které se u obou řešení neliší,
- pokud nejsme se získanou přesností spokojeni, krok dále zmenšíme a porovnáváme vždy výsledky dvou posledních kroků; to děláme tak dlouho, až nám přesnost vyhovuje.

Z toho, co bylo řečeno o chybách a stabilitě, vyplývá, že nemůžeme numerické řešení matematických modelů provádět mechanicky, ale musíme nad ním přemýšlet a vypracovat si vždy způsob jak výsledky kontrolovat. Protože lze předpokládat, že budeme většinou řešit problémy z praxe, je nám velkou pomocí právě možnost kontroly výsledků srovnáním s realitou, s fyzikální podstatou veličin a s praktickými omezeními jejich hodnot.

#### **6.3.1 Taylorova řada**

Předpokládejme, že máme funkci *f(t),* která má v bodě *t = a* derivace až do n-tého řádu. Pomocí Taylorovy řady jsme schopni nalézt polynom *p(t)* stupně n ve tvaru

$$
p(t) = c_0 + c_1(t-a) + c_2(t-a)^2 + c_3(t-a)^3 + \dots + c_n(t-a)_n
$$
\n(6.1)

se středem v bodě a takový, který splňuje následující podmínky:

$$
f(a) = p(a),
$$
  $f'(a) = p'(a),$   $f''(a) = p''(a),$   $f'''(a) = p'''(a),$  ...

Z předcházejících rovnic lze odvodit vztah pro výpočet koeficientů  $c_1, c_2, \ldots c_n$ 

$$
c_k = \frac{f^k(a)}{k!}
$$

Z toho plyne známý zápis Taylorovy řady:

$$
p(t) = f(a) + \frac{f'(a)}{1!}(t-a) + \frac{f''(a)}{2!}(t-a)^2 + \dots + \frac{f^n(a)}{n!}(t-a)^n
$$
 (6.2)

V této kapitole budeme srovnávat analytické řešení s Bairstowem a programem TKSL , který pracuje prostřednictvím výše zmíněné Taylorovy řady.

#### **Lineární homogenní diferenciální rovnice druhého řádu**

Při řešení diferenciálních rovnic vyšších řádů je potřeba v programu TKSL převést rovnici vyššího řádu pomocí vhodných substitucí na soustavu rovnic řádu prvního. Při řešení následujícího příkladu bylo tedy nutné provést následující úpravy Podobně se postupovalo i u dalších příkladů.

 $y'' + 2y' + 10y = 0 \rightarrow y' = z$ ,  $z' = 10z - 25y$   $y(0) = 0$ ,  $z(0) = -1$ 

#### **Příklad 1:**

Řešte rovnici:

$$
y'' + 2y' + 10y = 0
$$

S počáteční podmínkou  $y(0) = 0, y'(0) = -1$ .

$$
y = -x \cdot e^{5*x}
$$

**Srovnání TKS L a Bairstow** 

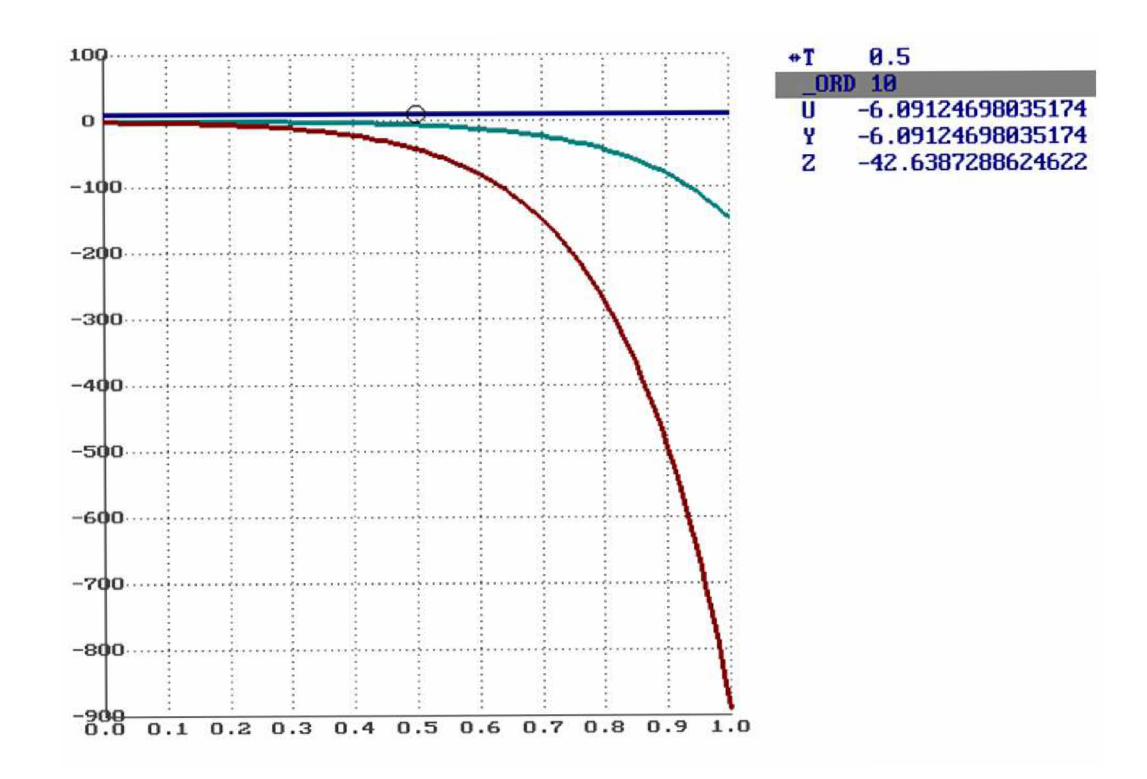

Obrázek 6.3: Homogenní lineární diferenciální rovnice druhého řádu s konstantními koeficienty. Srovnání Bairstow a TKSL

**Zápis v TKSL:** 

 $y' = z \&0;$  $z' = 10*z - 25*y *k-1;$ **u= -t\*exp(5\*t);** 

**Zápis v programu Bairstow:** 

**Order of equation = 2 2-tn coeficient of derivation = 1 1-tn coeficient of derivation = 2 0-tn coeficient of derivation = 10 next solution ? y 0- tn coeficient = 0 1- tn coeficient = -1** 

**Výsledek programu Bairstow:** 

**y = -t exp(5t)** 

#### **Homogenní lineární diferenciální rovnice druhého řádu**

**Příklad 2:** 

Řešte rovnici:

$$
y'' + 6y' + 9y = 0
$$

S počáteční podmínkou  $y(0) = -6, y'(0) = 18$ .

$$
y = -6 \cdot e^{-3t}
$$

**Zápis v TKSL:** 

 $y' = z \& -6;$ *z' =* **-6\*z -9\*y &18;**   $u = -6 * exp(-3*t);$ 

**Zápis v programu Bairstow:** 

```
Order of equation = 2 
2-tn coeficient of derivation = 1 
1-tn coeficient of derivation = 6 
0-tn coeficient of derivation = 9 
next solution ? y 
0- tn coeficient = -6 
1- tn coeficient = 18
```
**Výsledek programu Bairstow:** 

 $y = -6 \exp(-3t)$ 

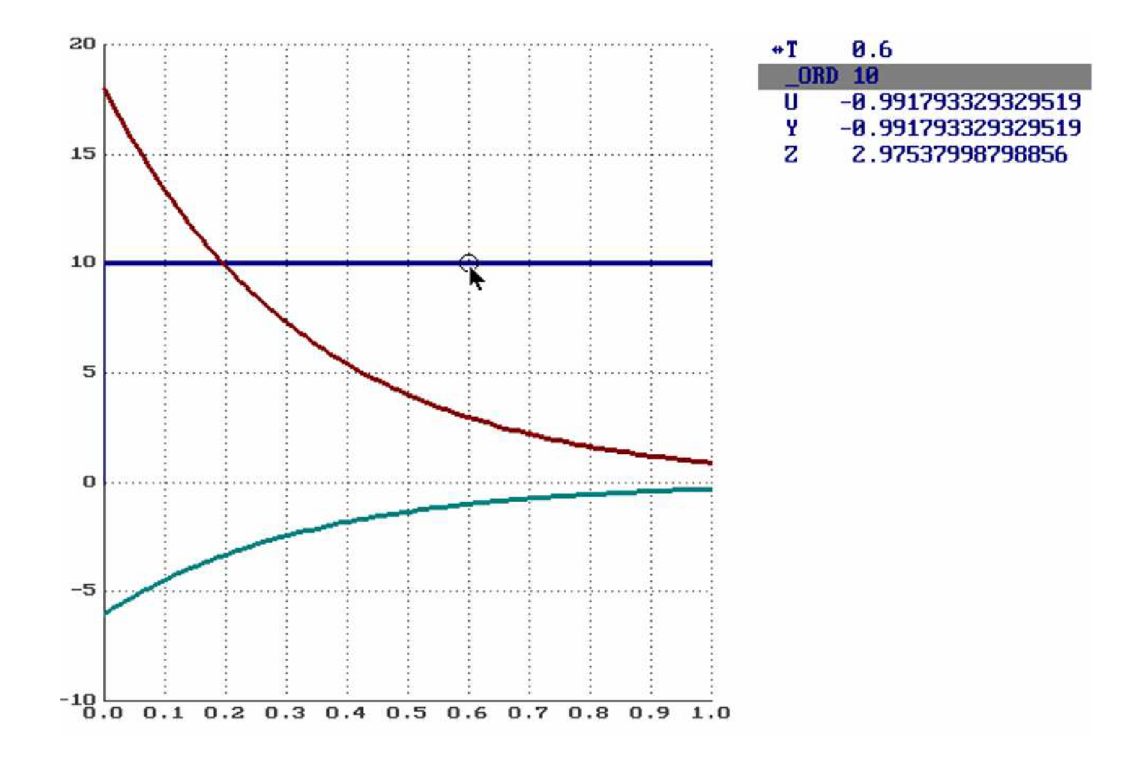

Obrázek 6.4: Homogenní lineární diferenciální rovnice druhého řádu s konstantními koeficienty. Srovnání Bairstowa a TKSL

#### **Homogenní lineární diferenciální rovnice třetího řádu**

#### **Příklad 3:**

Řešte rovnici:

$$
y''' - 2y'' - y' + 2y = 0
$$

S počáteční podmínkou  $y(0) = -2, y'(0) = 1, y''(0) = 4.$ 

$$
y = 2e^{2t} - 2, 5e^{-t} - 0, 5e^{t}
$$

**Zápis v TKSL:** 

 $y' = z \& -2;$ **z' = w &1;**   $w' = 2*w + z - 2*y &4;$  $u = 2 * exp(2*t) - 1/2 * exp(-t) - 7/2 * exp(t);$ 

**Zápis v programu Bairstow:** 

```
Order of equation = 3 
3-tn coeficient of derivation = 1 
2-tn coeficient of derivation = -2
```

```
1-tn coeficient of derivation = -1 
0-tn coeficient of derivation = 2 
next solution ? y 
0- tn coeficient = -2 
1- tn coeficient = 1 
2- tn coeficient = 4
```
**Výsledek programu Bairstow:** 

**y =2 exp(2t) - 2,5 exp(-t) - 0,5 exp(t)** 

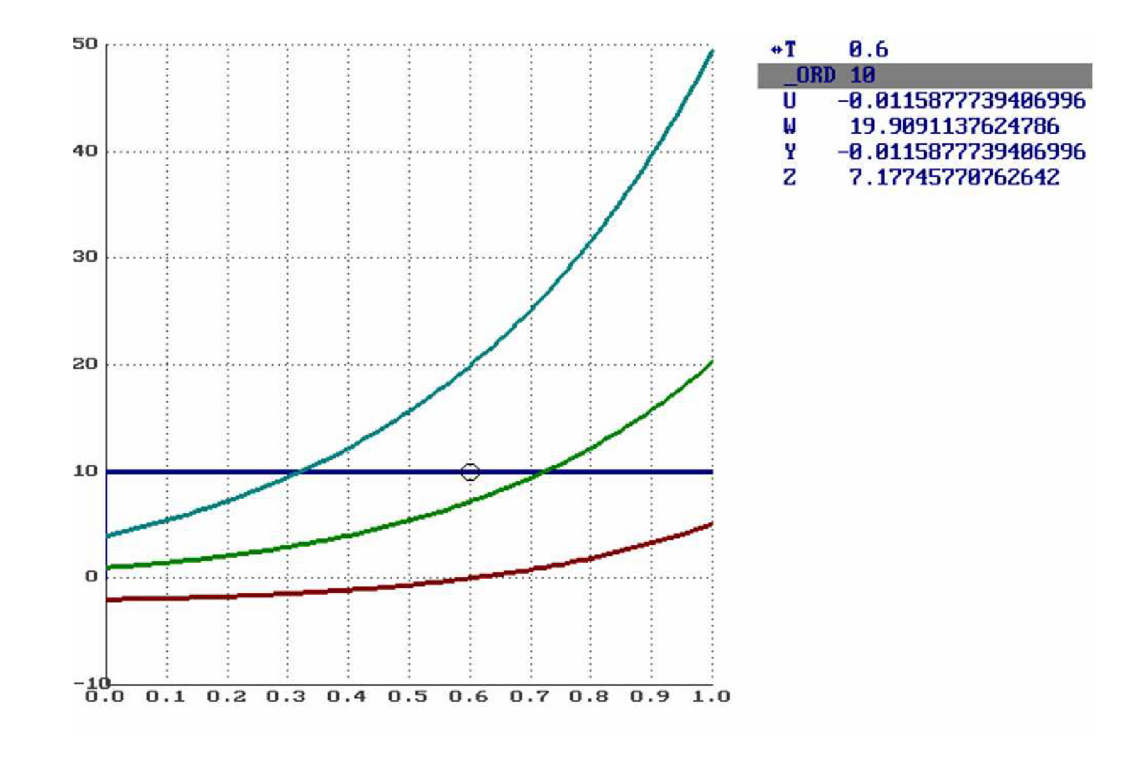

Obrázek 6.5: Homogenní lineární diferenciální rovnice druhého řádu s konstantními koeficienty. Srovnání Bairstowa a TKSL

Během testů se nám podařilo udržet chybu velmi malou i při velkém počtu kroků, proto můžeme považovat metodu nalezení obecného řešení diferenciální rovnice za stabilní.

## **Kapitola 7**

## **Závěr**

Z důvodu velmi zdlouhavého analytického řešení, je někdy vhodnější použít řešení numerické. U zkoumaného způsobu výpočtu jsme došli k závěru, že v některých případech je numerické řešení za použití sestaveného způsobu jako analytické.

Bakalářská práce ověřila, že použití Bairstowovy metody je výhodné hlavně z hlediska vysoké rychlosti výpočtu lineárních homogenních rovnic vyšších řádů s konstantními koeficienty.

V testech dále prokázala svou přesnost, která je při dobré volbě koeficientů stejná jako u analytického řešení.

Nevýhodou ovšem je, že nalezneme řešení pouze v případě, když charakteristická rovnice má reálné kořeny a počáteční podmínky jsou zadány vzhledem k bodu 0.

Tento způsob řešení by mohl být dále uplatněn v modelovacích nástrojích pro spojitou simulaci, hlavně kvůli své rychlosti. Samozřejmě může i posloužit jako učební pomůcka a nástroj pro rychlé zjištění řešení diferenciální rovnice.

## **Kapitola 8**

## **Příloha**

#### 8.1 Obsah přiloženého CD

- **• /Latex** obsahuje dokumentaci bakalářské práce
- **/TKSL** obsahuje zdrojové kódy programu TKSL
- **• /Maple** obsahuje zdrojové kódy programu Maple
- **• /Matlab** obsahuje zdrojové kódy programu Matlab
- **• /Program** obsahuje zdrojové kódy C/C+ +
- **• /Gnuplot** obsahuje zdrojové kódy Gnuplot

#### 8.2 Návod

Program může být spuštěn ve dvou módech:

- interaktivní
- příkazový

Příkazový mód je spouštěn primárně. Data je možno zadávat přímo nebo vytvořit dávkový soubor. Jejich tvar musí být následující: na prvním řádku je zapsána mocnost polynomu (řádu rovnice) ve standartním formátu. Poté následuje prázdný řádek a každý další řádek obsahuje jeden koeficient polynomu. Nakonec následují počáteční podmínky, které jsou zapsány stejným způsobem jako koeficienty.

 $2y'' - 8y' + 6y = 0$ 

S počáteční podmínkou  $y(0) = -1, y'(0) = 2$ .

#### **Příklad:**

Interaktivní spuštění vypadá následovně:

```
Order of equation = 2 
2-tn coeficient of derivation 
= 2 
1-tn coeficient of derivation 
= -8 
0-tn coeficient of derivation 
= 6 
next solution ? y 
0- tn coeficient = -1 
1- tn coeficient = 2
```
Dalšími volbami programu jsou :

- -h zobrazí stručnou nápovědu
- -t zobrazí čas výpočtu obecného řešení
- $\bullet$  -i spustí interaktivní režim

#### 8.3 Příklady v Maple

**<sup>=</sup> > restart;** 

#### Zadání

**~> rovnicel := 4\*diff(y(x),x\$2)+4\*diff(y(x),x)+y(x)=0;** 

$$
\text{rovnice1} := 4\left(\frac{d^2}{dx^2}y(x)\right) + 4\left(\frac{d}{dx}y(x)\right) + y(x) = 0\tag{1}
$$

<sup>=</sup>>

<sup>=</sup>>

Charakteristická rovnice

**> char\_rovnice:=simplify(%/exp(lambda\*x));** 

$$
char\_rovnice := 4 \lambda^2 + 4 \lambda + 1 = 0
$$
 (2)

Vypočítané kořeny

**> solve(char\_rovnice,lambda);** 

$$
\frac{-1}{2}, \frac{-1}{2} \tag{3}
$$

Obecné řešení

**> ob\_reseni:=y(x)=c[1]\*rhs(reseni1)+c[2]\*x\*rhs(reseni1);** 

ob\_reseni := y(x) = c<sub>1</sub> e
$$
\left(-\frac{x}{2}\right)
$$
 + c<sub>2</sub> x e $\left(-\frac{x}{2}\right)$  (4)

Derivace obecného řešení

 $>$  derivace:=diff(ob\_reseni,x);

$$
derivace := \frac{d}{dx} y(x) = -\frac{1}{2} c_1 e^{-\frac{x^2}{2}} + c_2 e^{-\frac{x^2}{2}} - \frac{1}{2} c_2 x e^{-\frac{x^2}{2}} \tag{5}
$$

Dosazení počátečních podmínek

**> dosazenil :=-1 =subs(x=0,rhs(ob\_reseni)); dosazeni2:=2=subs(x=0,rhs(derivace)** 

dosazení1 := -1 = c<sub>1</sub> e<sup>0</sup>  
\ndosazení2 := 2 = -
$$
\frac{1}{2}
$$
 c<sub>1</sub> e<sup>0</sup> + c<sub>2</sub> e<sup>0</sup>

 $(8)$ 

Vypočítané konstanty

> konstanty:= solve({dosazeni1,dosazeni2},{c[1],c[2]});  
konstanty:=
$$
\left\{c_2 = \frac{3}{2}, c_1 = -1\right\}
$$
(7)

Partikulární řešení

**> part\_reseni:=subs(konstanty,ob\_reseni);**   $\left( -\frac{1}{2} \right)$  3  $\left( \frac{1}{2} \right)$ **part\_reseni :=y(x)= —e 2 +-x e** 

#### Obrázek 8.1: Homogenní diferenciální rovnice 2.řádu

**> restart;**  Zadání **> rovnicel := diff(y(x),x\$2)+4\*diff(y(x),x)+29\*y(x)=0; rovnice1 :=**  $\frac{d}{dx}y(x) + 4\left(\frac{d}{dx}y(x)\right) + 29y(x) = 0$  (1)

Charakteristická rovnice

**> char\_rovnice:=simplify(%/exp(lambda\*x)); char\_rovnice**:=  $\lambda^2 + 4\lambda + 29 = 0$  (2)

Vypočítané kořeny

$$
> solve(char\_rovnice, lambda);
$$
\n
$$
-2 + 51, -2 - 51
$$
\n
$$
(3)
$$

Obecné řešení

 $>$  ob res

 $>$  ob\_reseni:=y(x)=c[1] exp(-2\*x) cos(5<sub>\*</sub>x)+c[2] exp(-2\*x) sin(5\*x); **ob\_reseni:= y(x) = c<sub>1</sub> e**  $\cdot$  $\cdot$  $\cdot$  **cos(5 <b>x)** + c<sub>2</sub> e  $\cdot$   $\cdot$   $\cdot$  sin(5 **x**)  $\cdot$  (4)

Kontrola obecného řešení

**ob\_res:=y(x) = \_C1 e (\_2x) sin(5x)+\_C2e ( ~ 2x) cos(5x ) (5)** 

Derivace obecného řešení **> derivace:=diff(ob\_reseni,x);** 

$$
\frac{\text{S} = \text{derivace}}{\text{derivace}} = \frac{d}{dx} y(x) = -2c_1 e^{(-2x)} \cos(5x) - 5c_1 e^{(-2x)} \sin(5x) - 2c_2 e^{(-2x)} \sin(5x) \tag{6}
$$

**Dosazení počátečních podmínek** 

Dosazení počátečních podmínek **> dosazenil :=0=subs(x=0,rhs(ob\_reseni)); dosazeni2:=10=subs(x=0,rhs(derivace)); dosazenil :=0 = c <sup>1</sup> e°cos(0) + c <sup>2</sup> e°sin(0) (7)** 

 $V$ ypočítané konstanty

$$
> \text{konstanty} := \text{solve}(\{\text{dosazen1}, \text{dosazen2}\}, \{c[1], c[2]\});
$$
\n
$$
\text{konstanty} := \{c_2 = 2, c_1 = 0\}
$$
\n
$$
(8)
$$

Partikulární řešení

Part\_reseni:=subs(konstanty,ob\_reseni);

\npart\_reseni:=subs(konstanty,ob\_reseni);

\n
$$
part_reseni := y(x) = 2e^{(-2x)} \sin(5x)
$$
\n(9)

Obrázek 8.2: Homogenní diferenciální rovnice 2.řádu

**> restart;** 

Zadání

**> rovnicel := diff(y(x),x\$3)-2\*diff(y(x),x\$2)-diff(y(x),x)+2\*y(x)=0;** 

Provnice1 :=

\n
$$
\frac{d^{3}}{dx^{3}} y(x) - 2 \left( \frac{d^{2}}{dx^{2}} y(x) \right) - \frac{d}{dx} y(x) + 2 y(x) = 0
$$
\n(1)

**:**  Charakteristická rovnice

**> char\_rovnice:=simplify(%/exp(lambda\*x));** 

$$
char\_rovnice := \lambda^3 - 2\lambda^2 - \lambda + 2 = 0
$$
 (2)

Vypočítané kořeny  $>$  solve(char\_rovnice,lambda);

$$
-1, 1, 2 \tag{3}
$$

 $\geq$ 

Obecné řešení

> ob\_reseni:=y(x)=c[1]\*rhs(reseni1)+c[2]\*rhs(reseni2)+c[3]\*rhs(reseni3);

**> ob\_reseni:=y(x)=c[1]\*rhs(reseni1)+c[2]\*rhs(reseni2)+c[3]\*rhs(reseni3); <sup>u</sup> / \ (2x) . x , (-x) ob\_reseni:=y(x) = c <sup>1</sup> e +c <sup>2</sup> e +c <sup>3</sup> <sup>e</sup>**

Derivace obecného řešení

**> derivace:=diff(ob\_reseni,x);** 

$$
derivace := \frac{d}{dx} y(x) = 2 c_1 e^{(2x)} + c_2 e^x - c_3 e^{(-x)}
$$
 (5)

Druhá derivace obecného řešení

**> derivace2:=diff(derivace,x);** 

derivace2 := 
$$
\frac{d^2}{dx^2}
$$
 y(x) = 4 c<sub>1</sub> e<sup>(2x)</sup> + c<sub>2</sub> e<sup>x</sup> + c<sub>3</sub> e<sup>(-x)</sup> (6)

Dosazení počtečních podmínek

**> dosazeni1:=-2=subs(x=0,rhs(ob\_reseni)); dosazeni2:=1=subs(x=0,rhs(derivace));dosazeni3:=4 subs(x=0,rhs(derivace2));**   $\overline{a}$  $\overline{a}$  $\sqrt{ }$ 

**dosazenil := - 2 = c <sup>1</sup> e° + c <sup>2</sup> e° + c <sup>3</sup> e° dosazeni2 := 1 = 2 c <sup>1</sup> e° + c <sup>2</sup> e° - c <sup>3</sup> e° dosazeni3 := 4 = 4 c <sup>1</sup> e° + c <sup>2</sup> e° + c <sup>3</sup> e°** 

Vypočítané konstanty

**> konstanty:= solve({dosazeni1 ,dosazeni2,dosazeni3},{c[1],c[2],c[3]});** 

konstanty := 
$$
\left\{ c_3 = \frac{-1}{2}, c_2 = \frac{-7}{2}, c_1 = 2 \right\}
$$
 (8)

partikulární řešení

**> part\_reseni:=subs(konstanty,ob\_reseni);** 

part\_reseni := y(x) = 2 e<sup>(2x)</sup> - 
$$
\frac{7}{2}
$$
 e<sup>x</sup> -  $\frac{1}{2}$  e<sup>(-x)</sup> (9)

Obrázek 8.3: Homogenní diferenciální rovnice 3.řádu

## **Literatura**

- [1] Bartsch, H.: Matematické vzorce, Mladá fronta Praha, 2000, 3. vydání
- [2] Rybička, J.: DTgXpro začátečníky, Brno, 1999, 2. vydání
- [3] Herout, P.: Učebnice jazyka C 1. díl, České Budějovice, 2005, 4. vydání
- [4] Mejzlík, R: Virius, M.: Jazyky C a C++, kniha, Grada, 1999, 1. vydání
- [5] Haluzíková, A.: Numerické metody, skripta, Ediční středisko VU T Brno, 1990
- [6] Havel, V.J.: Algebra a geometrie, skripta, PC-DIR spol. s r.o., Brno, 1995
- [7] Krupková, V.: Studená, V.: Matematická analýza 2, skripta, Nakladatelství VU T v Brně, 1991
- [8] Sáček K.: Algebraické rovnice, Diplomová práce 2001 ÚIVT, FEI, VU T Brno
- [9] Krist M.: Numerické řešení diferenciálních rovnic, Bakalářská práce 2005 ÚIVT, FIT, VUT Brno
- [10] WW W stránky : Československé sdružení uživatelů TgXu, <http://www.cstug.cz>
- [11] WWW stránky : HTML příručka k  $\text{LFT}_X$ u, [http://ui.fpf.slu.cz/ a](http://ui.fpf.slu.cz/)co10ui/latex/